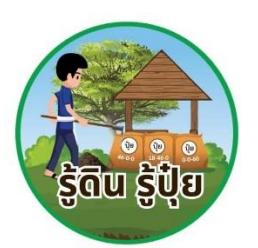

# **คู่มือการใช้งานระบบ รู้ดิน รู้ปุ๋ย สำหรับเจ้าหน้าที่ระดับอำเภอ/จังหวัด/สำนักงานส่งเสริมและพัฒนาการ**

**เกษตร**

# ประวัติการปรับปรุง

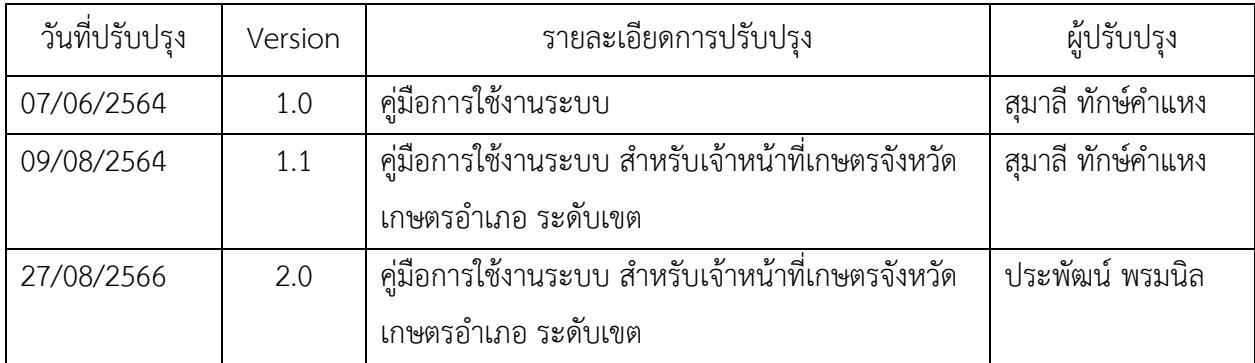

# สารบัญ

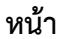

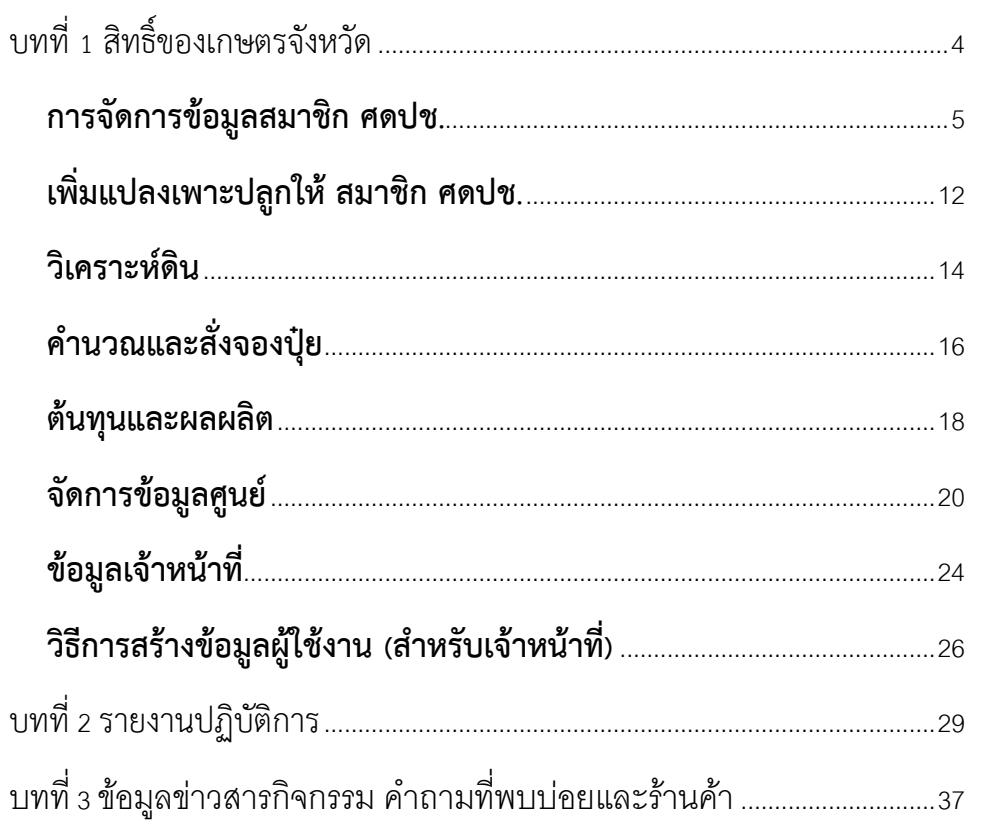

# **บทที่ 1 สิทธิ์ของเกษตรจังหวัด**

<span id="page-3-0"></span>สำหรับเจ้าหน้าที่เกษตรจังหวัดได้สิทธิ์ใช้งานระบบรู้ดินรู้ปุ๋ย ด้วยกันดังนี้

- 1. การจัดการข้อมูลสมาชิก ศดปช.
- 2. การจัดการข้อมูล ศูนย์
- 3. การจัดการข้อมูลเจ้าหน้าที่
- 4. รายงานปฎิบัติการ
- 5. ดูข้อมูลข่าวสารและกิจกรรม
- 6. ดูคำถามที่พบบ่อย
- 7. ดูข้อมูลร้านค้า (Q Shop)

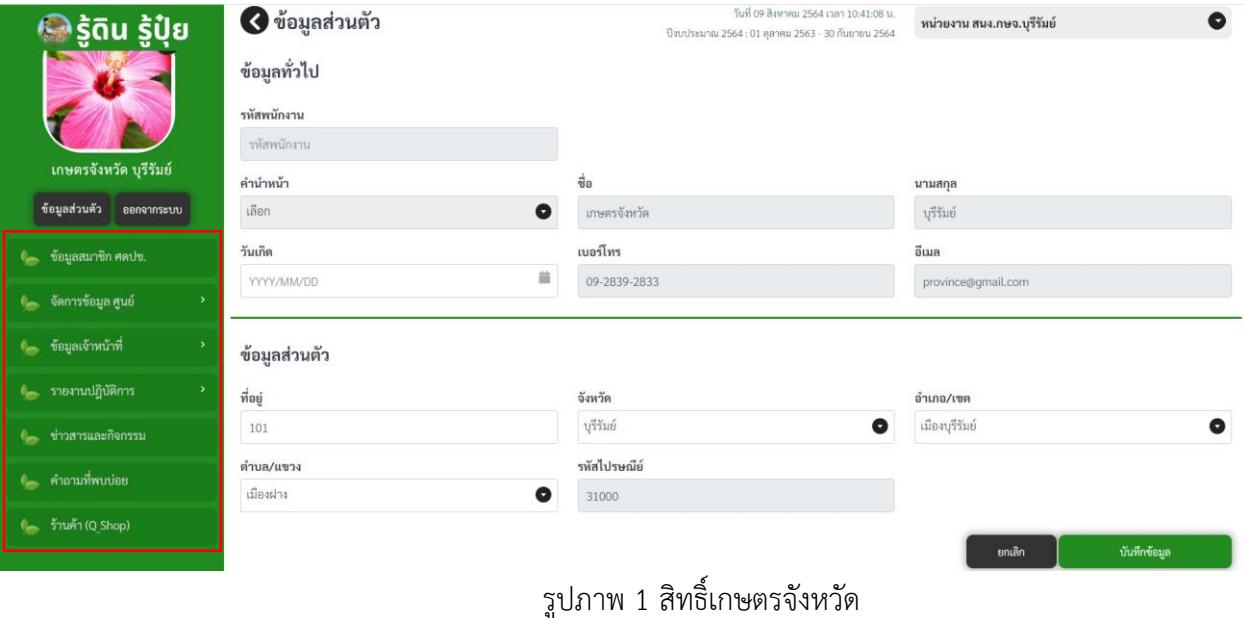

# <span id="page-4-0"></span>**การจัดการข้อมูลสมาชิก ศดปช.**

เจ้าหน้าที่เกษตรจังหวัดได้สิทธิ์จัดการข้อมูลสมาชิก ศดปช.ภายใต้จังหวัดที่รับผิดชอบ ช้อมูลที่สามารถจัดการได้ ดังนี้

- 1. ข้อมูลสมาชิก ศดปช.
- 2. ข้อมูลต้นทุนและผลผลิต
- 3. ข้อมูลแปลงเพาะปลูก
- 4. ข้อมูลวิเคราะห์ดิน
- 5. ข้อมูลคำนวณและสั่งจองปุ๋ย
- 6. ข้อมูลใบสั่งจอง
- 7. ข้อมูลใบส่งของ

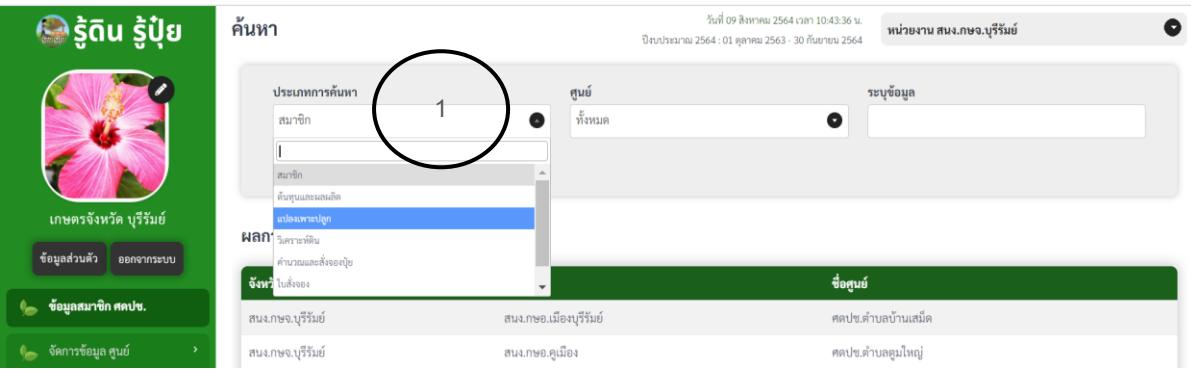

รูปภาพ 2 ประเภทค้นหาข้อมูล

ขั้นตอนค้นหาข้อมูล สมาชิก ศดปช.

- 1. เลือกประเภทค้นหา เป็น สมาชิก
- 2. เลือก ศูนย์ ที่ต้องการดึงข้อมูลสมาชิก

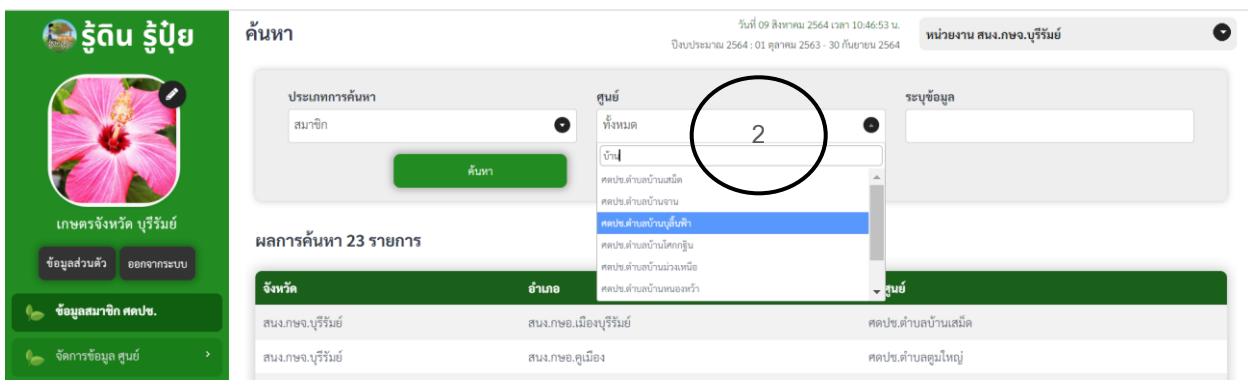

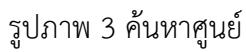

# 3. ใส่เงื่อนไขที่ต้องการ กดปุ่ม ค้นหา

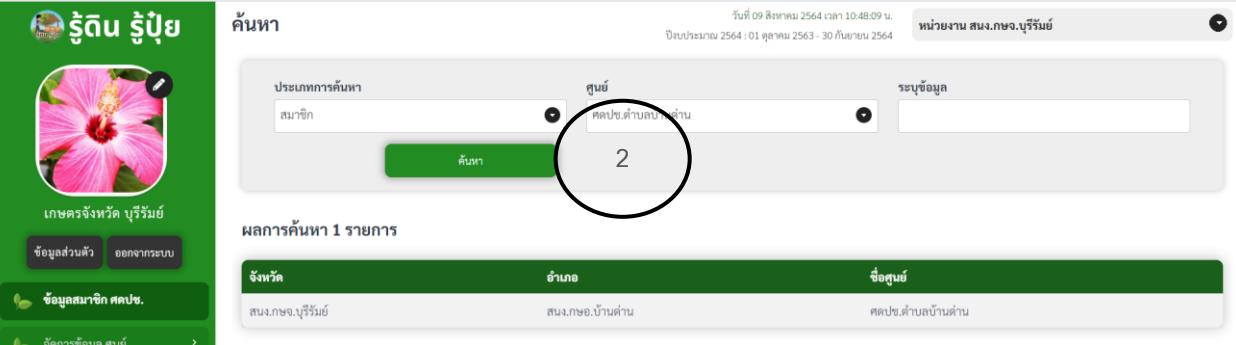

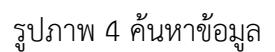

# 4. คลิกรายการ ศูนย์ที่แสดง แสดงจำนวนสมาชิก

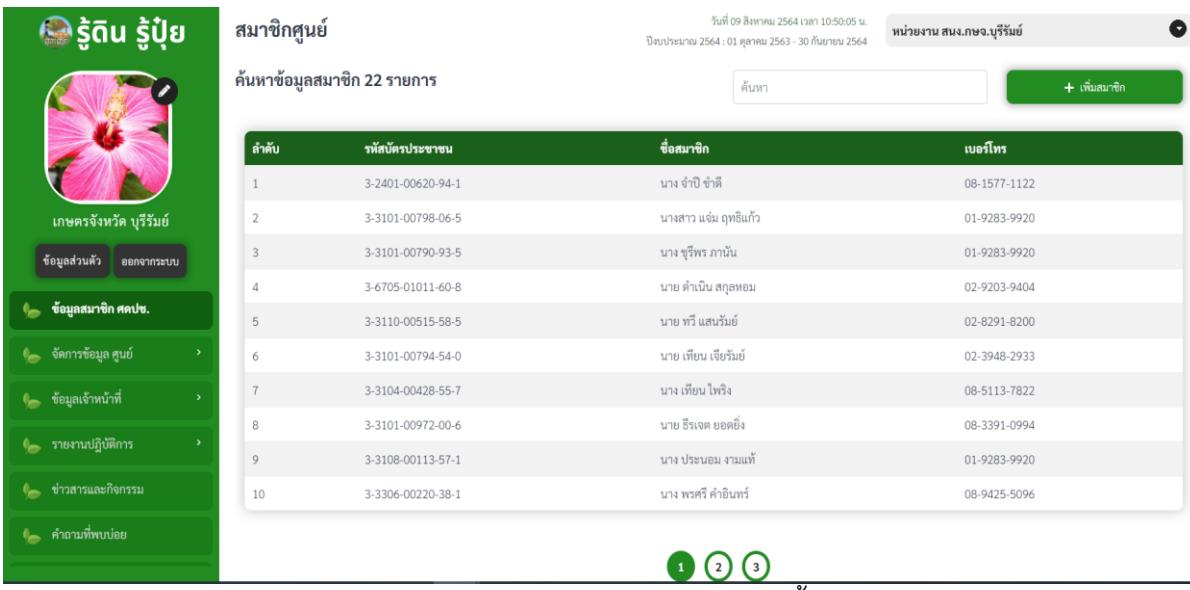

รูปภาพ 5 แสดงจำนวน สมาชิก ของศูนย์นั้น

ขั้นตอนการเพิ่ม สมาชิก ศดปช.

| 1. กดปุ่ม เพิ่มสมาชิก                   |                          |                             |                                                                                                    |                    |  |  |  |  |  |
|-----------------------------------------|--------------------------|-----------------------------|----------------------------------------------------------------------------------------------------|--------------------|--|--|--|--|--|
| $\overline{\mathsf{S}}$ รู้ดิน รู้ปุ๋ย  | สมาชิกศูนย์              |                             | วันที่ 09 สิงหาคม 2564 เวลา 10:50:05 น.<br>หน่วยงาน สนงรีรัมย์<br>ปีงบประมาณ 2564 : 01 ตุลาคม 2563 - 30 กันยายน 2564 |                    |  |  |  |  |  |
|                                         |                          | ค้นหาข้อมูลสมาชิก 22 รายการ | ค้นหา                                                                                                    | 1<br>+ เพิ่มสมาชิก |  |  |  |  |  |
|                                         | ลำคับ                    | รหัสบัตรประชาชน             | ชื่อสมาชิก                                                                                                    | เบอร์โทร           |  |  |  |  |  |
|                                         |                          | 3-2401-00620-94-1           | นาง จำปี ขำดี                                                                                                    | 08-1577-1122       |  |  |  |  |  |
| เกษตรจังหวัด บุรีรัมย์                  | $\overline{2}$           | 3-3101-00798-06-5           | นางสาว แจ่ม ฤทธิแก้ว                                                                                                 | 01-9283-9920       |  |  |  |  |  |
| ช้อมูลส่วนตัว ออกจากระบบ                | $_{3}$                   | 3-3101-00790-93-5           | นาง ชุรีพร ภานัน                                                                                                    | 01-9283-9920       |  |  |  |  |  |
|                                         | $\varDelta$              | 3-6705-01011-60-8           | นาย ดำเนิน สกุลหอม                                                                                                   | 02-9203-9404       |  |  |  |  |  |
| ข้อมูลสมาชิก ศดปช.<br>⋐                 | 5                        | 3-3110-00515-58-5           | นาย ทวี แสนรัมย์                                                                                                    | 02-8291-8200       |  |  |  |  |  |
| จัดการข้อมูล ศูนย์<br>$\,$<br>⋐         | 6                        | 3-3101-00794-54-0           | นาย เทียน เจียรัมย์                                                                                                  | 02-3948-2933       |  |  |  |  |  |
| ข้อมูลเจ้าหน้าที่<br>$\rightarrow$<br>⋐ | $\overline{\phantom{a}}$ | 3-3104-00428-55-7           | นาง เทียน ไพริง                                                                                                    | 08-5113-7822       |  |  |  |  |  |
| $\rightarrow$                           | 8                        | 3-3101-00972-00-6           | นาย ธีรเจต ยอดยิ่ง                                                                                                   | 08-3391-0994       |  |  |  |  |  |
| รายงานปฏิบัติการ<br>⋐                   | 9                        | 3-3108-00113-57-1           | นาง ประนอม งามแท้                                                                                                    | 01-9283-9920       |  |  |  |  |  |
| ช่าวสารและกิจกรรม<br>⋐                  | $10\,$                   | 3-3306-00220-38-1           | นาง พรศรี คำอินทร์                                                                                                   | 08-9425-5096       |  |  |  |  |  |
| คำถามที่พบบ่อย<br>⋐                     |                          |                             | $\left( 2\right)$<br>$\frac{1}{3}$                                                                                   |                    |  |  |  |  |  |

รูปภาพ 6 ปุ่มเพิ่มสมาชิก

2. หน้าเพิ่มสมาชิก ศดปช.

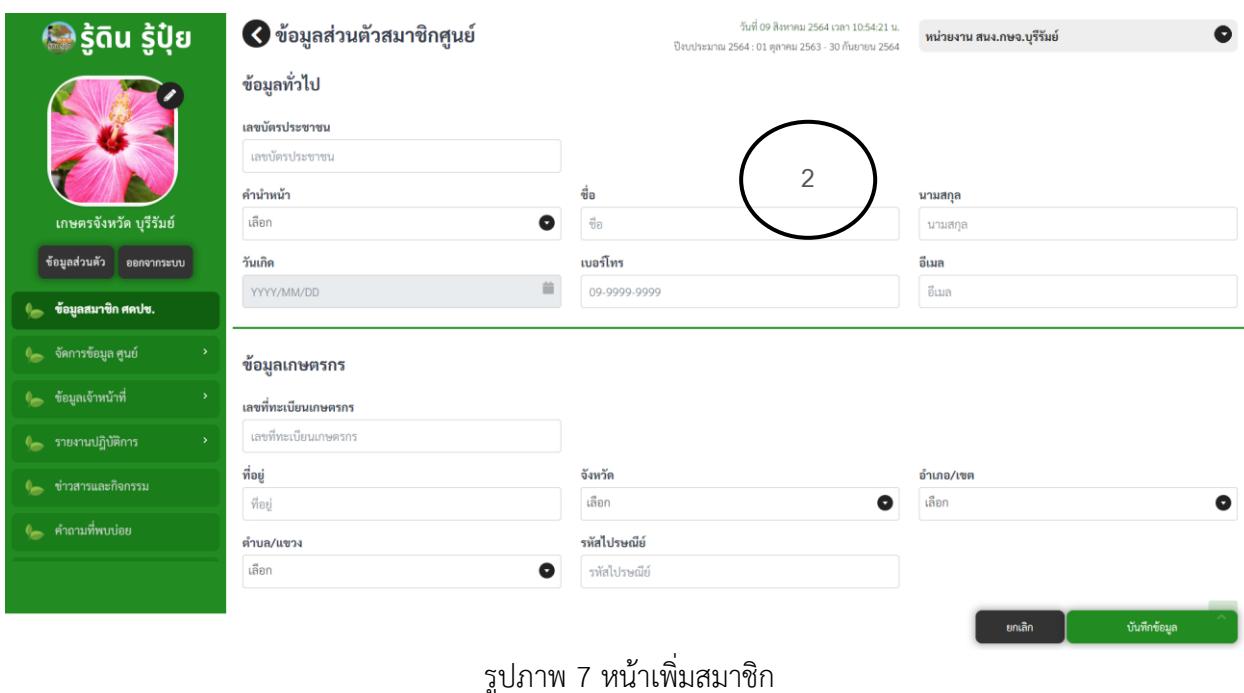

3. ระบุเลขบัตรประชาชน ระบบเชื่อมต่อระบบ ทบก. ถ้าเกษตรกรขึ้นทะเบียนเกษตรกร ระบบจะดึงข้อมูล ให้อัตโนมัติ จากนั้น กดปุ่มบันทึก

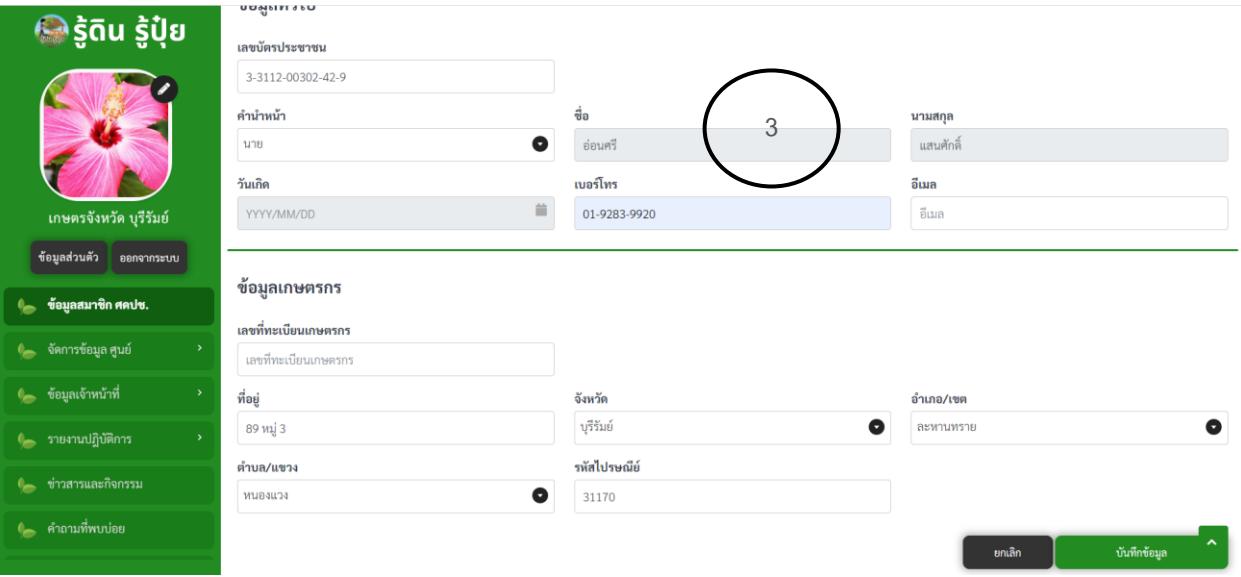

รูปภาพ 8 ระบุเลขบัตรประชาชน ดึงข้อมูลอัตโนมัติ

4. ระบบดึงข้อมูลแปลงเพาะปลูกให้อัตโนมัติ ดังนั้นเจ้าหน้าที่จะต้อง ติ๊กเลือกแปลงเพาะปลูกที่จะเข้าร่วม สมาชิก ศดปช.

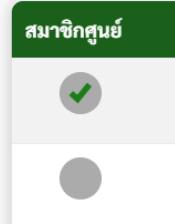

5. จากนั้น กดปุ่ม บันทึก เสร็จขั้นตอนของการเพิ่ม สมาชิก ศดปช เข้าระบบ ดังนั้นขั้นตอนถัดไป ต้องให้ สมาชิก ศดปช. ลงทะเบียนเข้าใช้งานระบบรู้ดินรู้ปุ๋ย ตามคู่มือสิทธิ์เกษตรกร สมาชิก ศดปช.

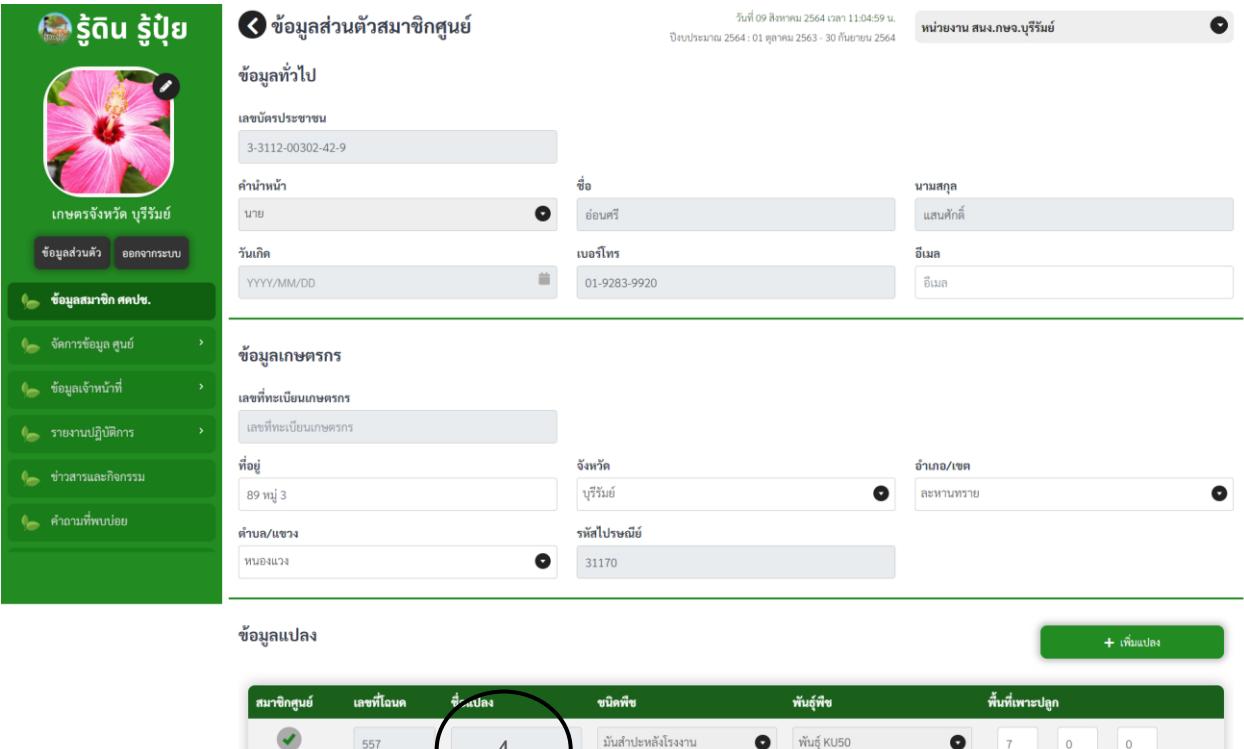

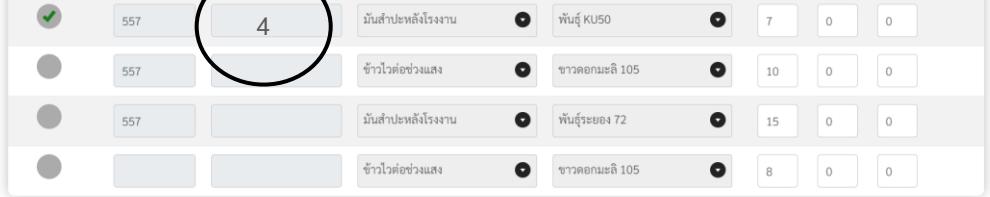

รูปภาพ 9 เลือกแปลงที่เข้าร่วม ศดปช.

**5**

ยกเลิก

ขั้นตอนการ เรียกดู / แก้ไข สมาชิก ศดปช.

- 1. ค้นหาข้อมูล สมาชิก
- 2. คลิกชื่อ สมาชิกที่ต้องการดู หรือ แก้ไข

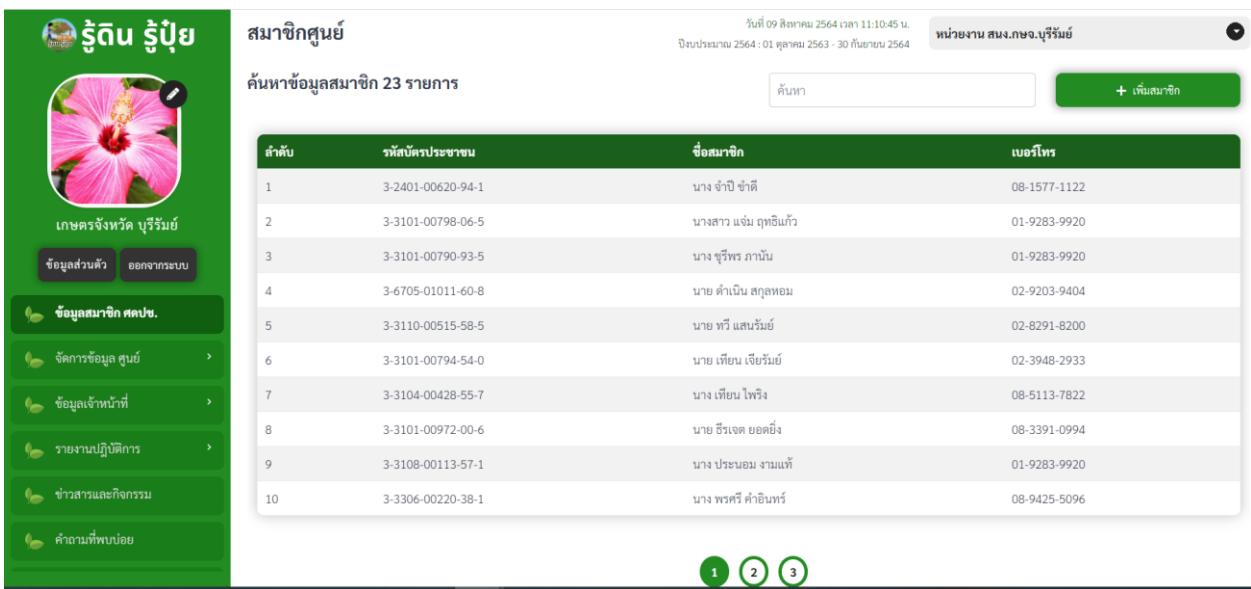

รูปภาพ 10 แก้ไขข้อมูลสมาชิก ศดปช.

3. เจ้าหน้าที่ได้สิทธิ์ในการ ตั้งรหัสผ่านใหม่

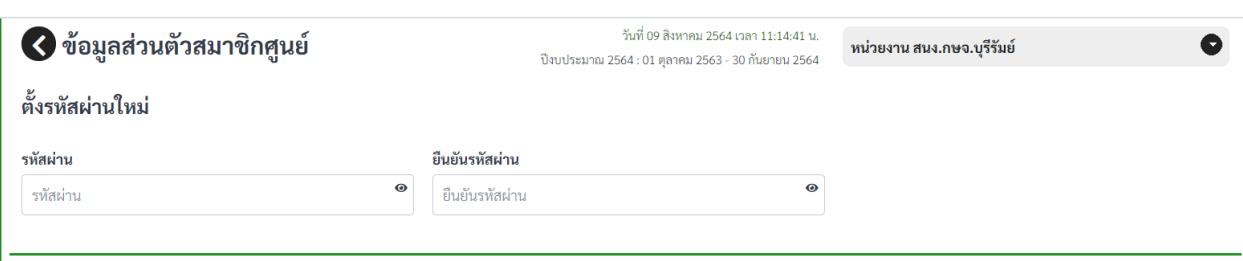

# รูปภาพ 11 ส่วนของการตั้งรหัสผ่านใหม่ให้กับ สมาชิก ศดปช.

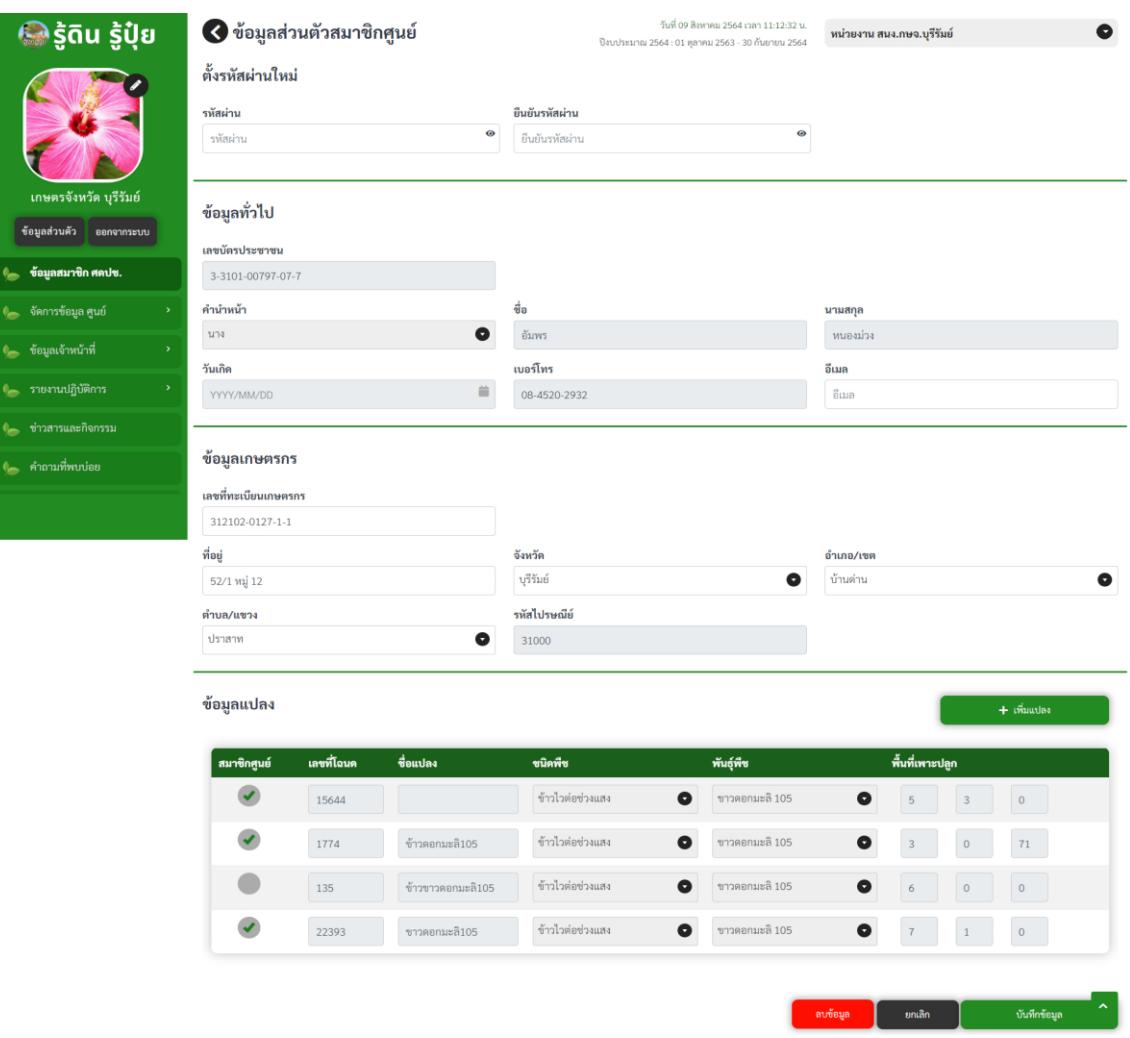

รูปภาพ 12 รายละเอียดข้อมูล สมาชิก ศดปช.

# <span id="page-11-0"></span>**เพิ่มแปลงเพาะปลูกให้ สมาชิก ศดปช.**

เลือกประเภทค้นหา แปลงเพาะปลูก

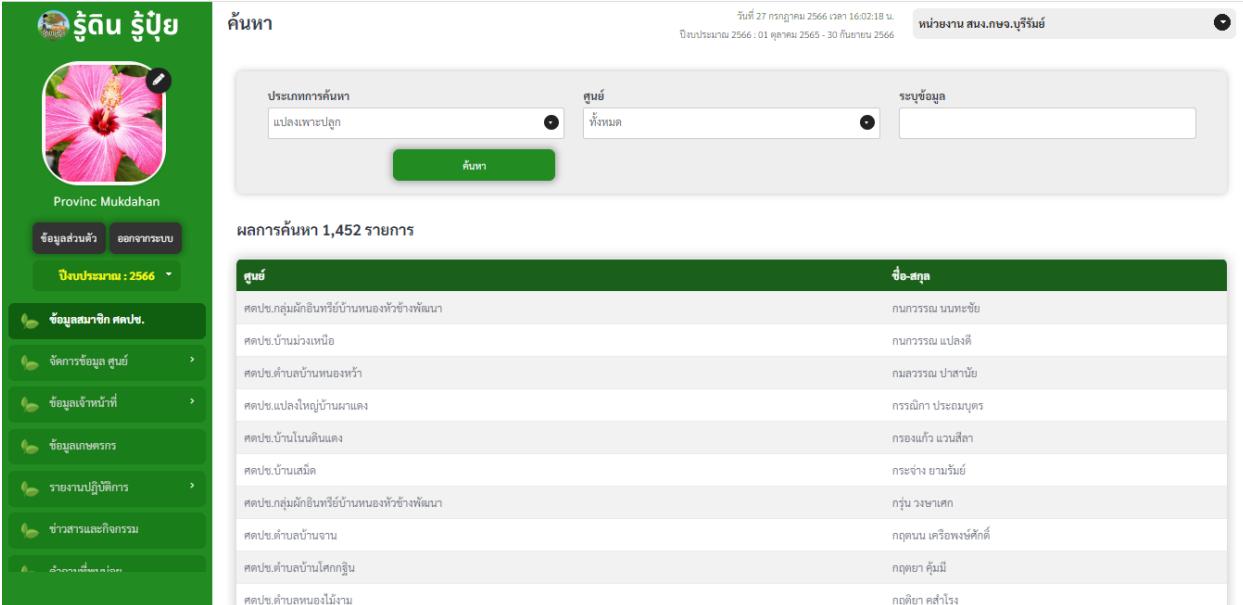

รูปภาพ 13 เงื่อนไขการกรองข้อมูลแปลงเพาะปลูก

หน้าแสดงรายการค้นหา ศดปช. แสดงชื่อ รายชื่อสมาชิกทั้งหมดตาม ศดปช.

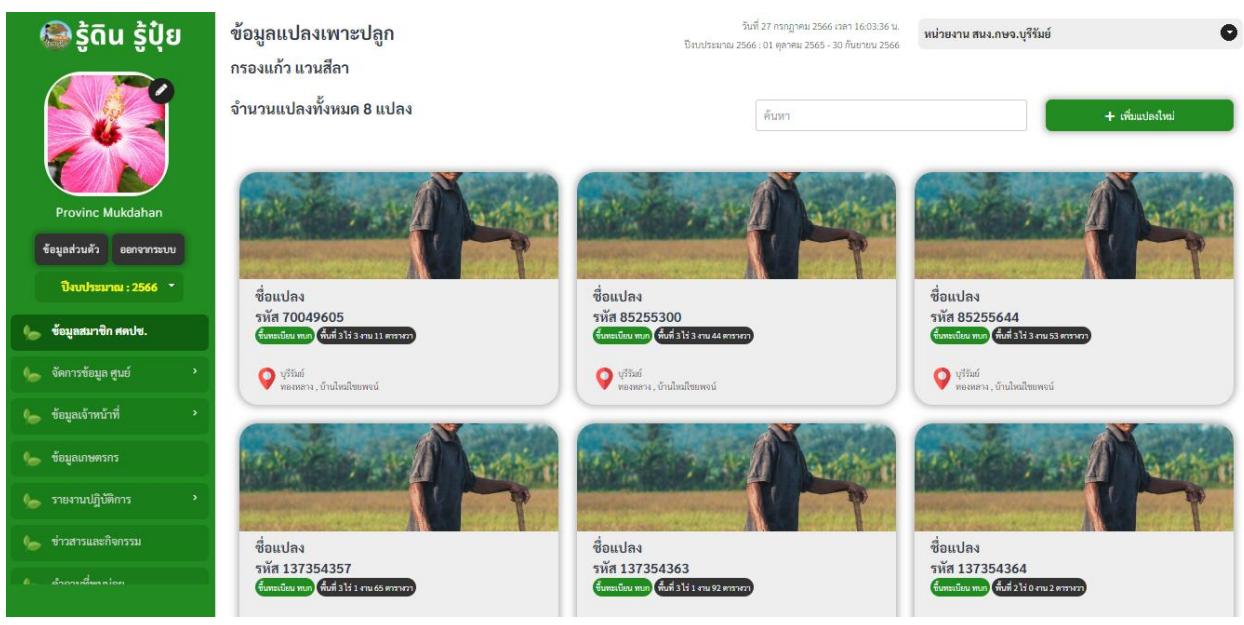

รูปภาพ **14** ข้อมูลแปลงเพาะปลูก

หน้าแสดงแปลงเพาะปลูกของ สมาชิก

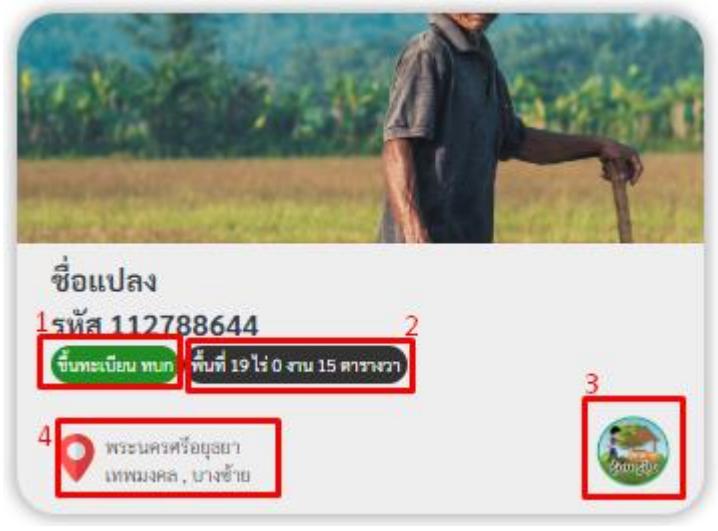

รูปภาพ **15** เงื่อนไขการกรองข้อมูลแปลงเพาะปลูก

1.แหล่งที่มาของข้อมูล

- 2.พื้นที่ของแปลงเพาะปลูก
- 3.แปลงเพาะปลูกนี้เข้าร่วมเป็น ศดปช.
- 4.สถานที่ตั้งของแปลงเพาะปลูก

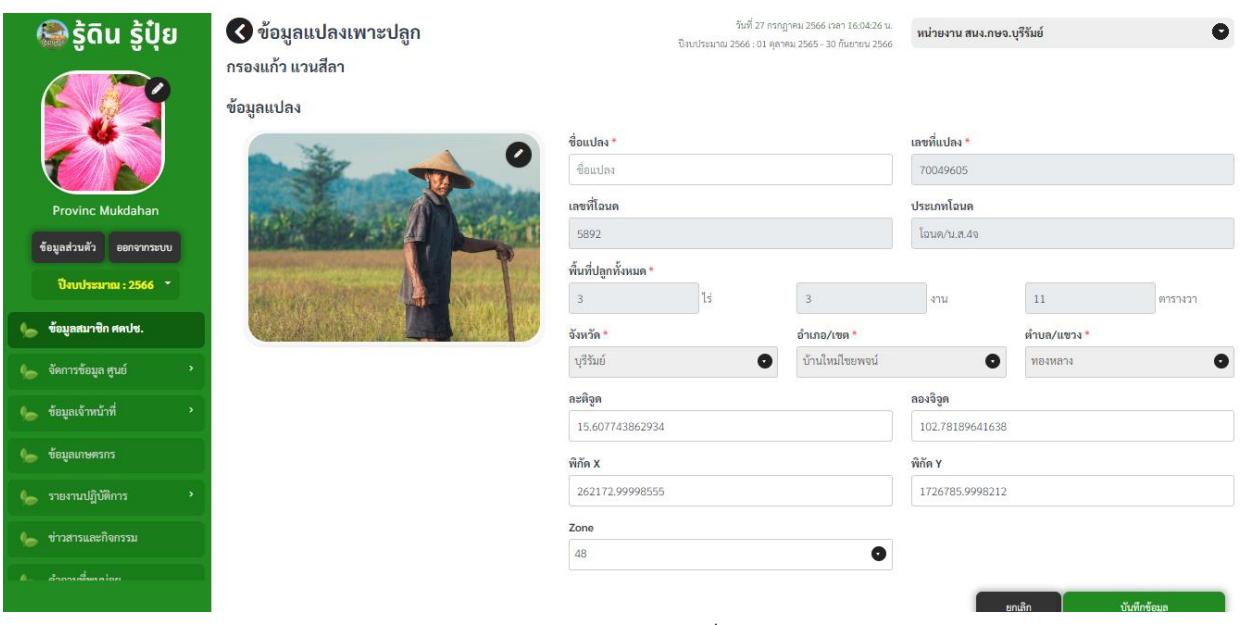

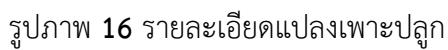

### <span id="page-13-0"></span>**วิเคราะห์ดิน**

#### เลือกประเภทค้นหา วิเคราะห์ดิน

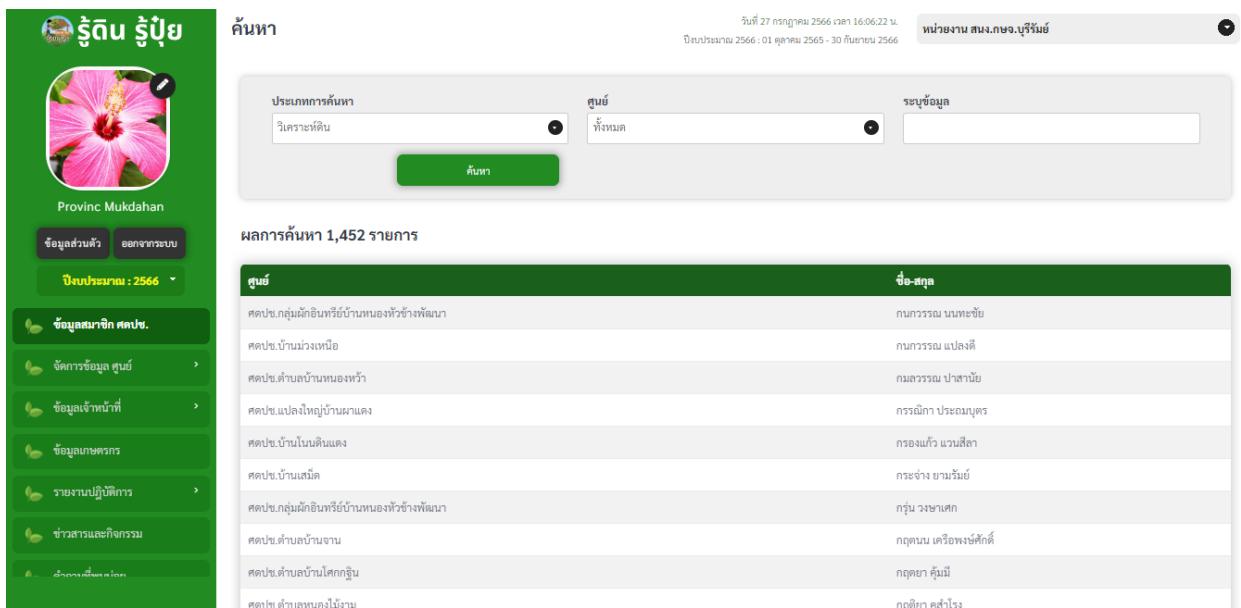

รูปภาพ 17 เงื่อนไขการกรอง วิเคราะห์ดิน

วันที่ 27 กรกฎาคม 2 **o** รู้ดิน รู้ปุ๋ย ลา 16:07:35 น. วิเคราะห์ดิน หน่วยงาน สนง.กษจ.บุรีรัมย์ Ò .<br>i66 : 01 ตลาคม 2565 - 30 กันยายน 256) ึกนกวรรณ แปลงดี จำนวน 0 รายการ ∣้ค้นหา + เพิ่มเ ที่ตั้งแปละ ่<br>เนื้อดิน ค่าคว ต่ำ N.P.K ไม่มีข้อมล ข้อมลส่วนตัว

หน้าแสดงรายการค้นหา ศดปช. แสดงชื่อ รายชื่อสมาชิกทั้งหมดตาม ศดปช.

รูปภาพ **18** ข้อมูลการวิเคราะห์ดิน

หน้าแสดงข้อมูลการวิเคราะห์ดินของ สมาชิก

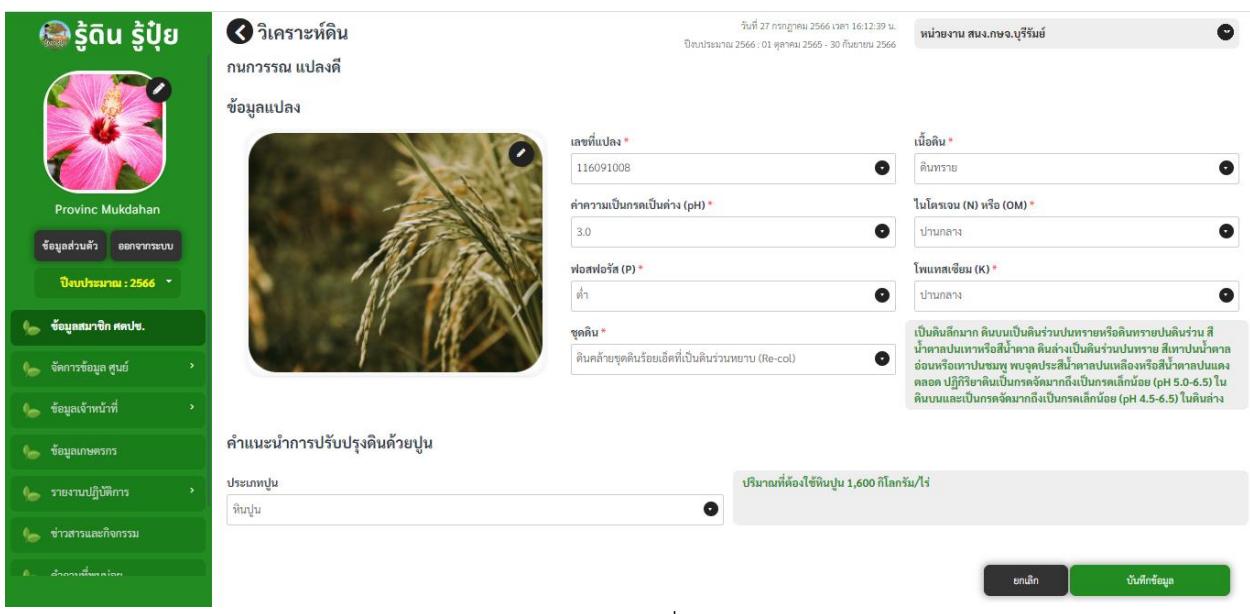

รูปภาพ **19** เพิ่มข้อมูลวิเคราะห์ดิน

ในการเพิ่มผลวิเคราะห์ดิน ต้องเลือกข้อมูลดังนี้

- 1.เลขที่แปลง
- 2.เนื้อดิน
- 3.ค่าความเป็นกรดเป็นด่าง (pH)

4.ค่า NPK 5.ชุดดิน

# <span id="page-15-0"></span>**คำนวณและสั่งจองปุ๋ย**

เลือกประเภทค้นหา คำนวณและสั่งจองปุ๋ย

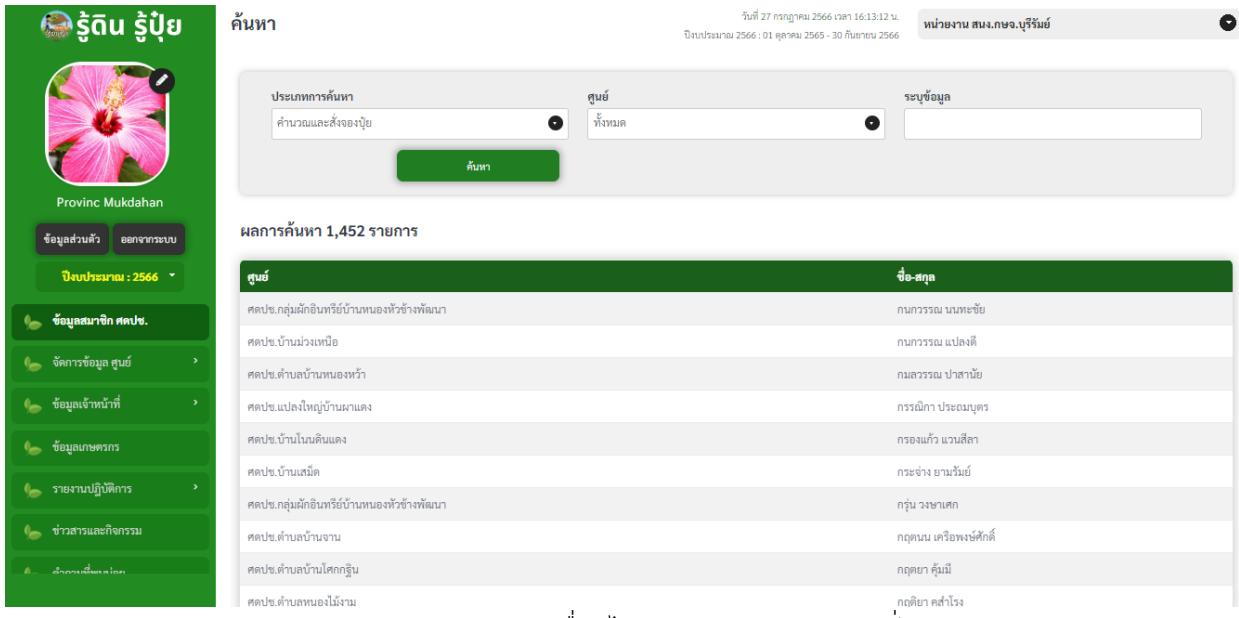

รูปภาพ 20 เงื่อนไขการกรอง คำนวณและสั่งจองปุ๋ย

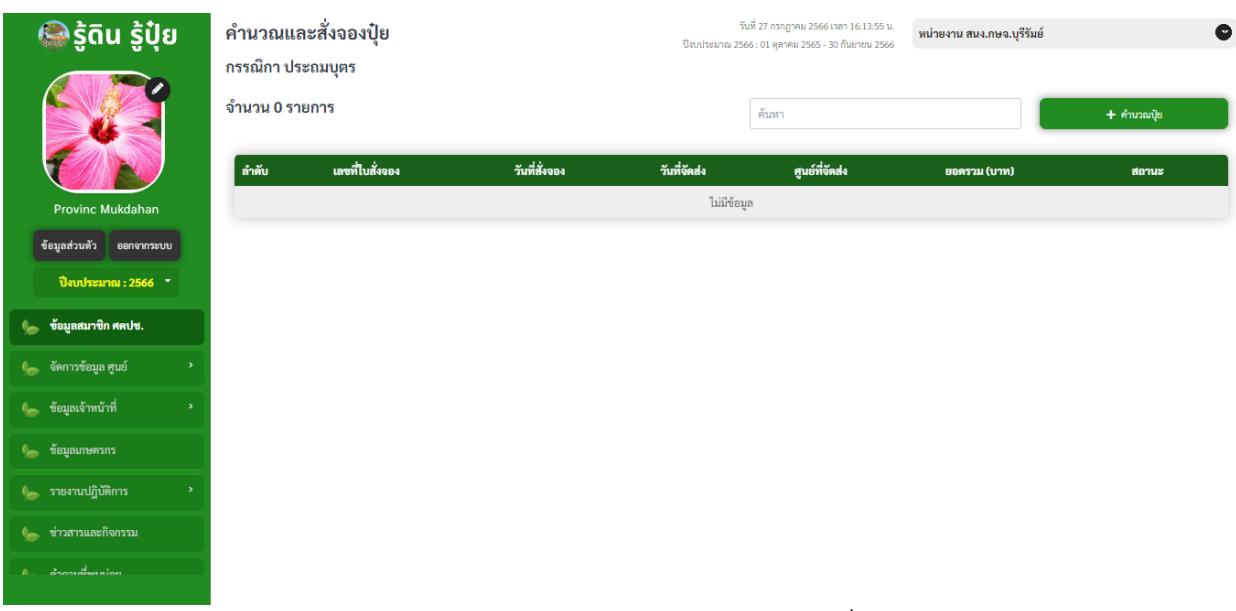

# รูปภาพ **21** ข้อมูลการคำนวณและสั่งจองปุ๋ย

หน้าจอแสดงข้อมูลการคำนวณและสั่งจองปุ๋ยของ สมาชิก

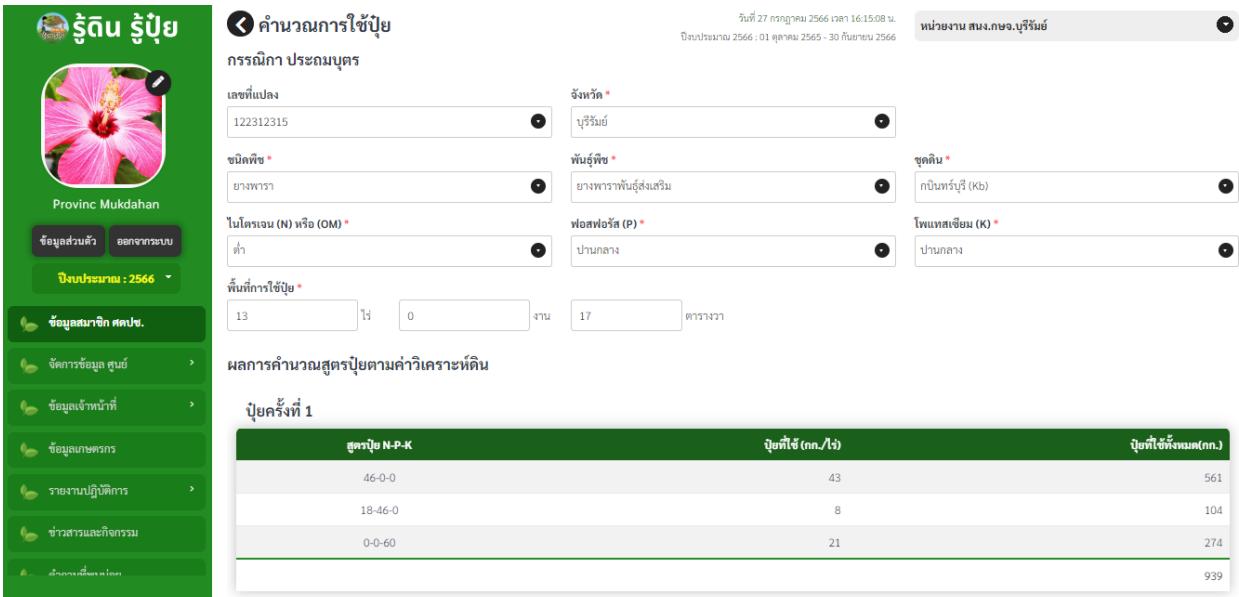

รูปภาพ **22** เพิ่มข้อมูลการคำนวณและสั่งจองปุ๋ย

ในการเพิ่มข้อมูลการคำนวณและสั่งจองปุ๋ย ต้องเลือกข้อมูลดังนี้

1.เลขที่แปลง

2.จังหวัด

3.ชนิดพืช

4.พันธุ์พืช

5.ชุดดิน

6.ค่า NPK 7.พื้นที่การใช้ปุ๋ย

เมื่อกดคำนวณ ระบบจะบันทึกข้อมูล และแสดงข้อมูลปุ๋ยที่ต้องใช้แต่ละครั้งที่จะใส่ปุ๋ย

### <span id="page-17-0"></span>**ต้นทุนและผลผลิต**

เลือกประเภทค้นหา ต้นทุนและผลผลิต

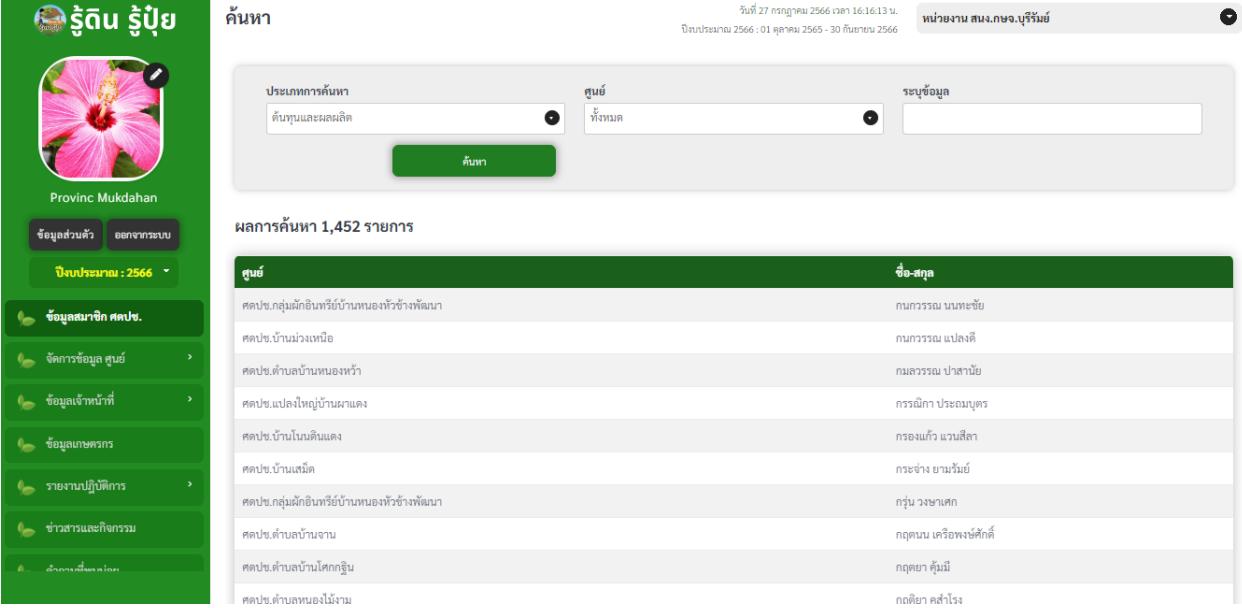

รูปภาพ 23 เงื่อนไขการกรอง ต้นทุนและผลผลิต

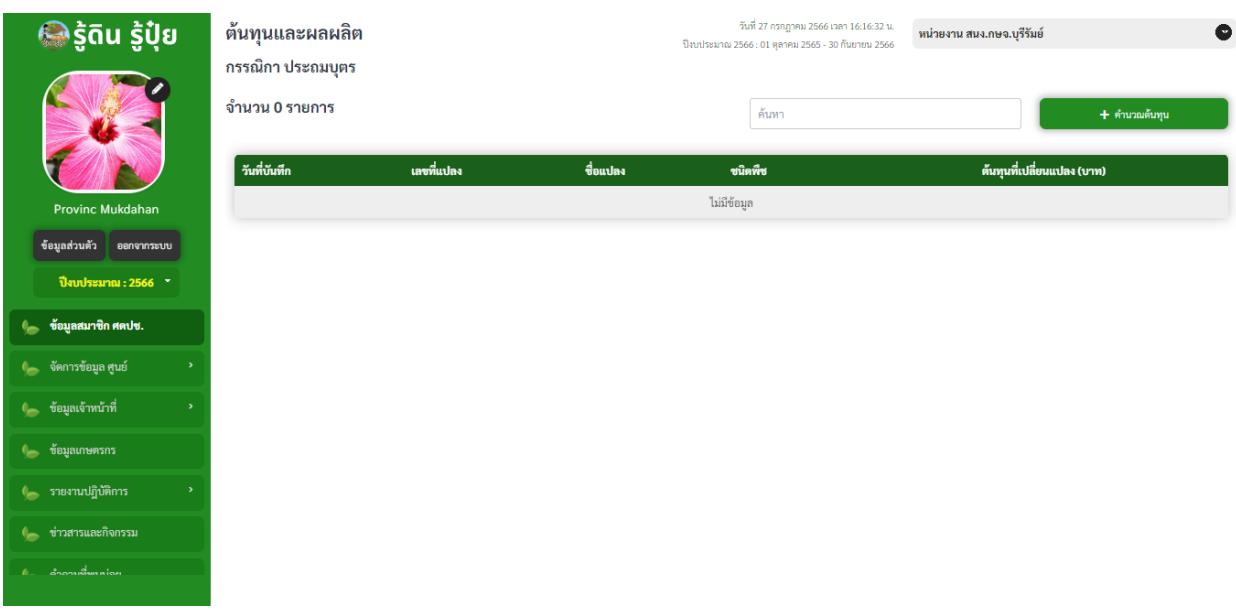

### รูปภาพ **24** ข้อมูลต้นทุนและผลผลิต

### หน้าจอแสดงข้อมูลการคำนวณต้นทุนและผลผลิตของ สมาชิก

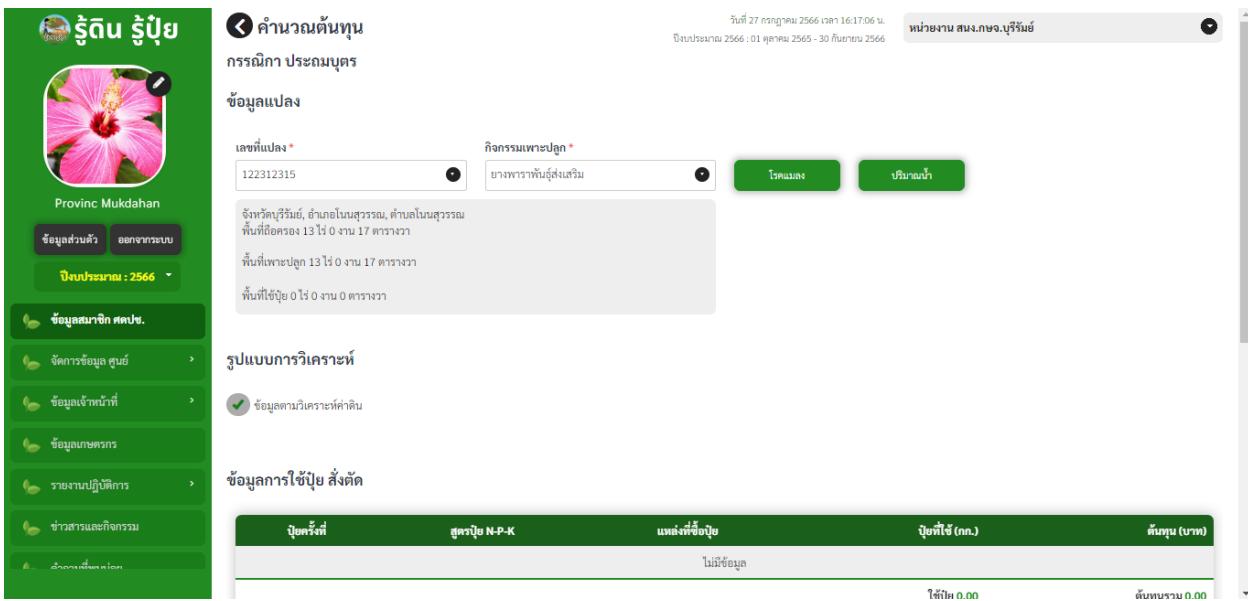

รูปภาพ **25** เพิ่มข้อมูลการคำนวณต้นทุนและผลผลิต

ในการเพิ่มข้อมูลต้นทุนและผลผลิต ต้องเลือกข้อมูลดังนี้

1.เลขที่แปลง

2.กิจกรรมเพาะปลูก

เมื่อเลือกข้อมูลเสร็จ ระบบคำนวณข้อมูลการใช้ปุ๋ย สั่งตัด มาแสดง

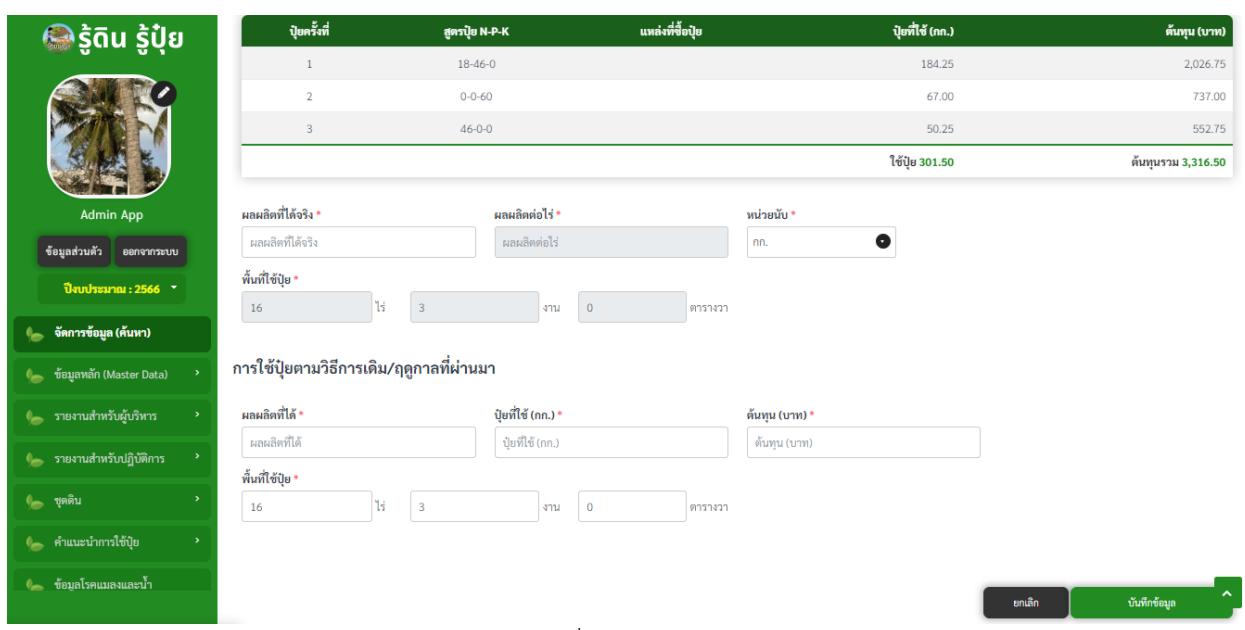

#### รูปภาพ **26** เพิ่มข้อมูลการคำนวณต้นทุนและผลผลิต

ให้ทำการเพิ่มข้อมูล

ผลผลิตที่ได้จริง (หน่วยนับ) ได้หลังการใช้ปุ๋ยสั่งตัด

# <span id="page-19-0"></span>**จัดการข้อมูลศูนย์**

เจ้าหน้าที่เกษตรจังหวัดได้สิทธิ์ในการ เพิ่ม แก้ไข ข้อมูล ศดปช.

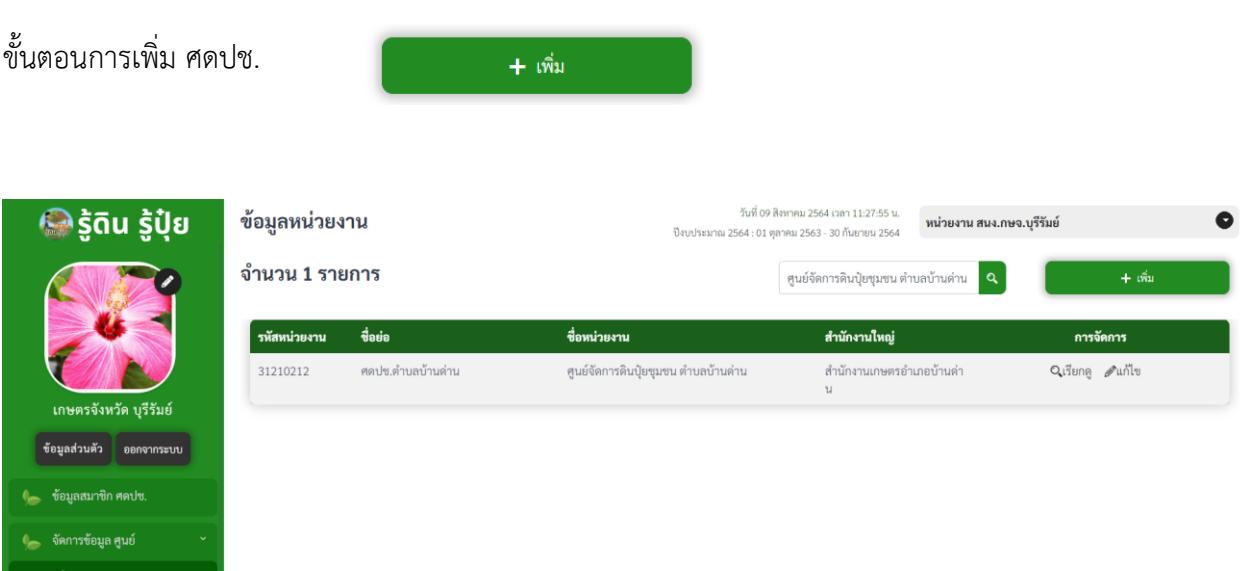

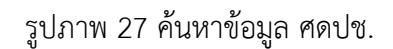

#### 1. ระบุ รหัสหน่วยงาน \* :

์<br>ศูนย์ภายใต้กรม

- 2. ชื่อย่อ \* :
- 3. ชื่อหน่วยงาน \* : ตั้งชื่อศูนย์
- 4. รายละเอียด :
- 5. ประเภท \* : เลือกประเภท ระดับศูนย์
- 6. สำนักงานใหญ่ \* :
- 7. เกรด :
- 8. ศูนย์ ศดปช : ระบุประเภท ศูนย์หลัก ศูนย์ oss ศูนย์เครือข่าย
- 9. ชื่อที่อยู่ \* : ระบุที่อยู่ (ต้องมีการ setup ข้อมูลที่อยู่ไว้ก่อน)
- 10. ปีงบประมาณ : ระบบกำหนดค่าแรกเป็นปีงบประมาณปัจจุบัน
- 11. แรงงาน/(คน) : ระบุจำนวนแรงงานของศูนย์
- 12. เงินทุน : ระบุเงินทุนของศูนย์

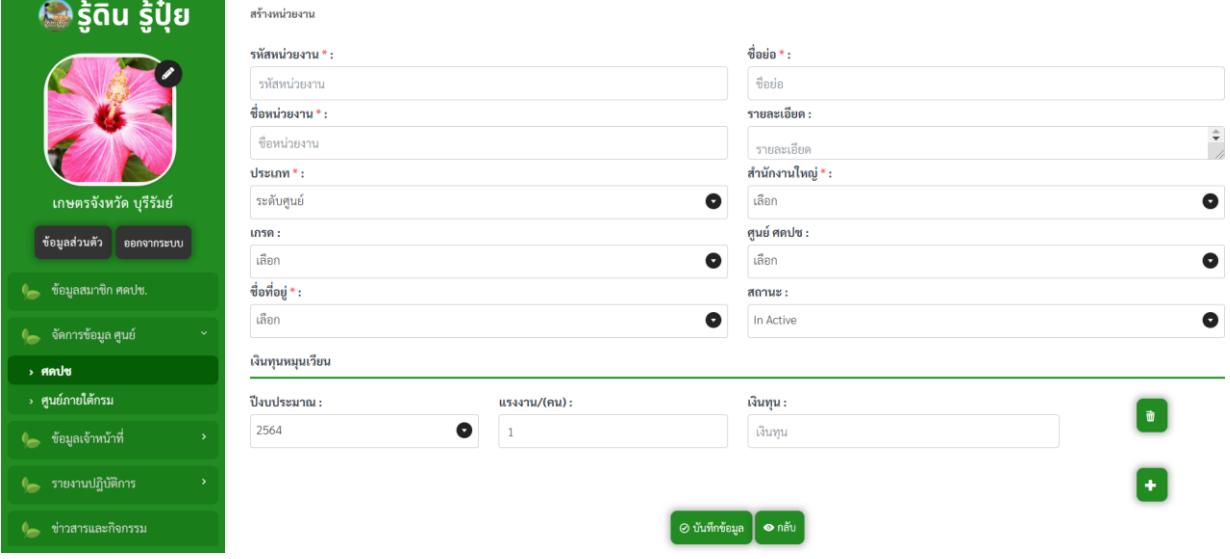

รูปภาพ 28 ข้อมูล ศดปช.

*#*แก้ไข ขั้นตอนการแก้ไข ข้อมูล ศดปช.

โครงการพัฒนา Platform และ Application ให้คำแนะนำการใช้ปู่ย และ Data Base กรมส่งเสริมการเกษตร วันที่ 09 สิงหาคม 2564 เวลา 11:59:45 น  $\bullet$ รู้ดิน รู้ปุ๋ย ข้อมูลหน่วยงาน หน่วยงาน สนง.กษจ.บุรีรัมย์  $\bullet$ ปีงบประมาณ 2564 : 01 ตุลาคม 2563 - 30 กันยายน 2564 จำนวน 1 รายการ ศูนย์จัดการดินปุ๋ยชุมชน ตำบลบ้านด่าน  $\boxed{\mathbf{Q}}$ ชื่อย่อ ชื่อหน่วยงาน สำนักงานใหญ่ รหัสหน่วยงาน การจัดการ 31210212 ศดปช.ตำบลบ้านด่าน ศูนย์จัดการดินปุ๋ยชุมชน ตำบลบ้านด่าน สำนักงานเกษตรอำเภอบ้านด่า  $Q$ เรียกคู  $\mathscr{P}$ แก้ไข จังหวัด บรีรัมย์ ข้อมูลส่วนตัว ออกจากระบบ รข้อมูล ศูนย์ ศูนย์ภายใต้กรม

# รูปภาพ *29* ค้นหา ศดปช ที่ต้องการแก้ไข

แสดงรายละเอียดข้อมูล ศดปช ที่นำเข้า กรณีแก้ไข รายละเอียด ให้กดปุ่ม ปรับปรุง

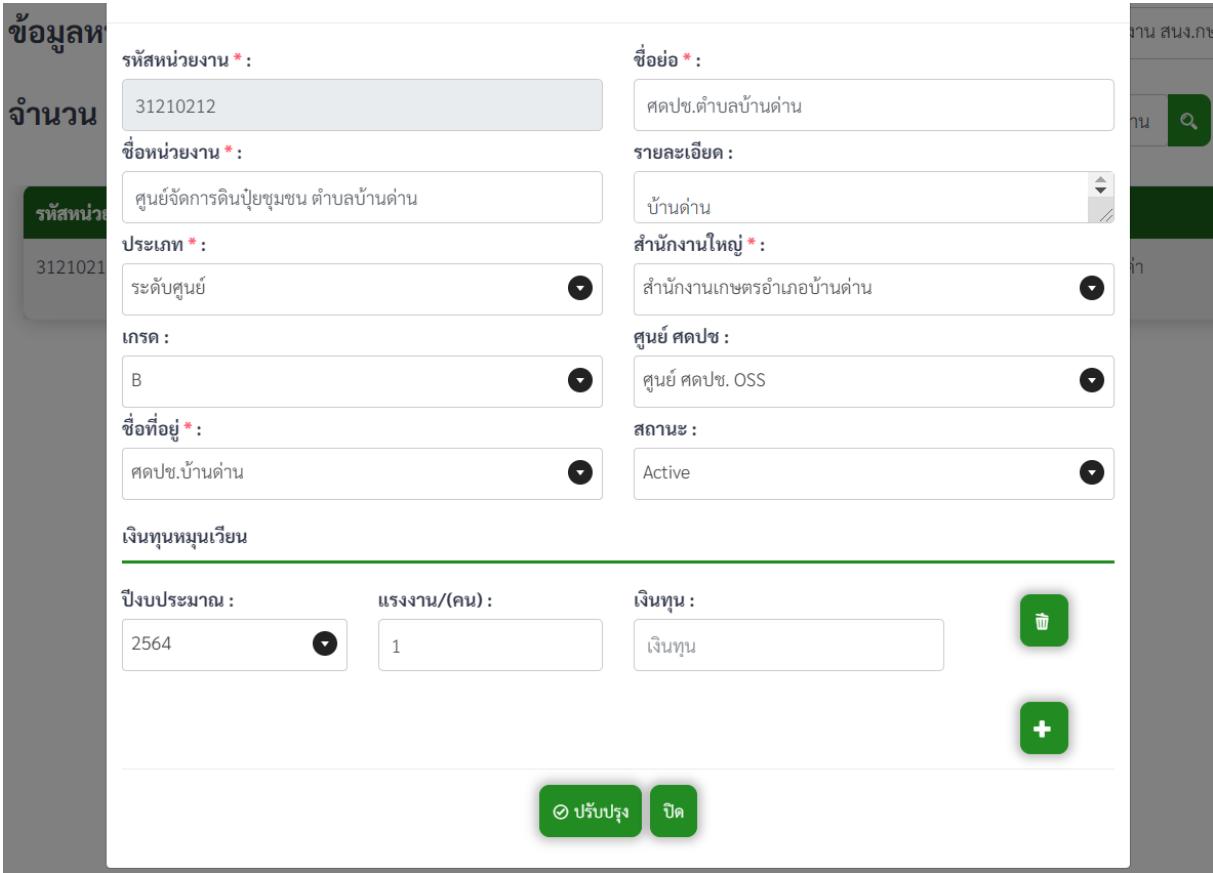

รูปภาพ *30* หน้าแก้ไขข้อมูล ศดปช.

### ศูนย์ภายใต้ กรมส่งเสริมการเกษตร

สำหรับ setup 394 ศูนย์ ระบบจะเก็บข้อมูลตามปีงบประมาณ

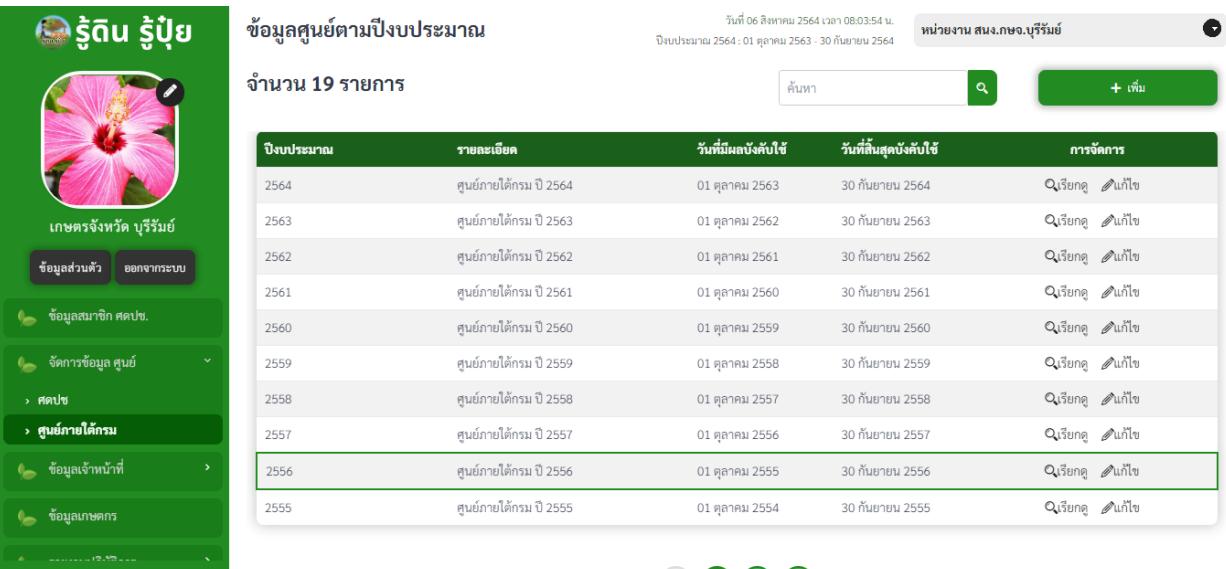

 $\begin{array}{ccc} \circ & \bullet & \bullet & \bullet \end{array}$ รูปภาพ 31 ข้อมูลศูนย์ตามปีงบประมาณ

# ดูชื่อศูนย์ ที่อยู่ภายใต้ กรมส่งเสริมการเกษตร

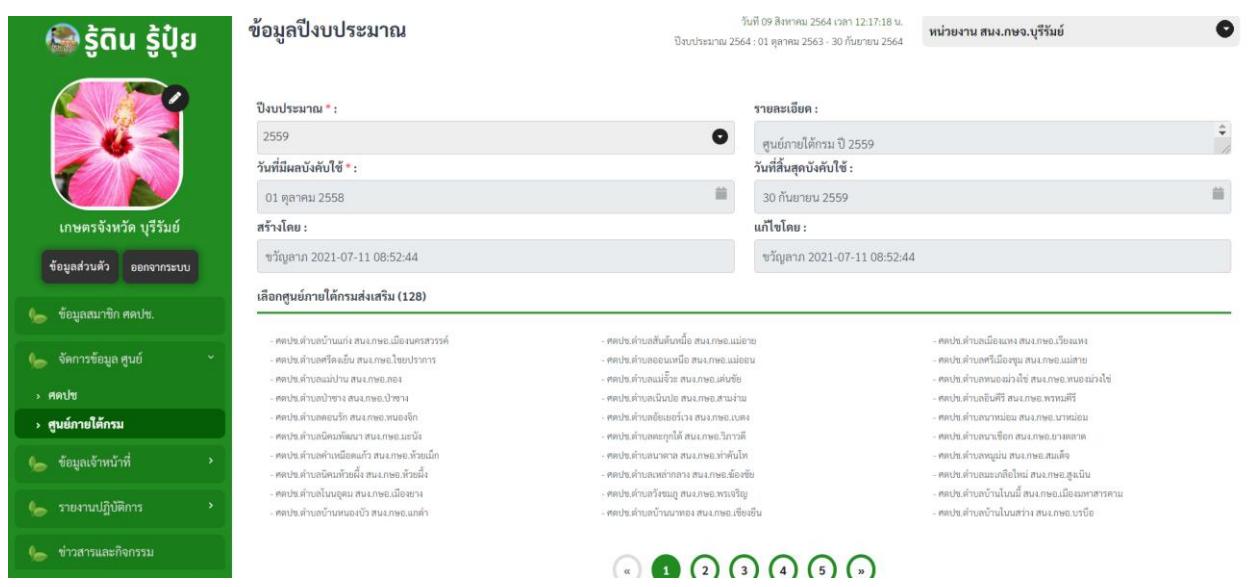

# รูปภาพ *32* เพิ่มข้อมูลปีงบประมาณ

# <span id="page-23-0"></span>**ข้อมูลเจ้าหน้าที่**

สำหรับเจ้าหน้าที่ที่ได้สิทธิ์การสร้างข้อมูลเจ้าหน้าที่ เลือกเมนู ข้อมูลเจ้าหน้าที่ กรอกรายละเอียดดังนี้

- 1. ระบุชื่อ **บังคับกรอก**
- 2. ระบุนามสกุล **บังคับกรอก**
- 3. ชื่อเล่น
- 4. เบอร์โทรที่ติดต่อ **บังคับกรอก**
- 5. อีเมล **บังคับกรอก**
- 6. สถานะ (Active, Inactive)

จากนั้น กดปุ่ม ถัดไป

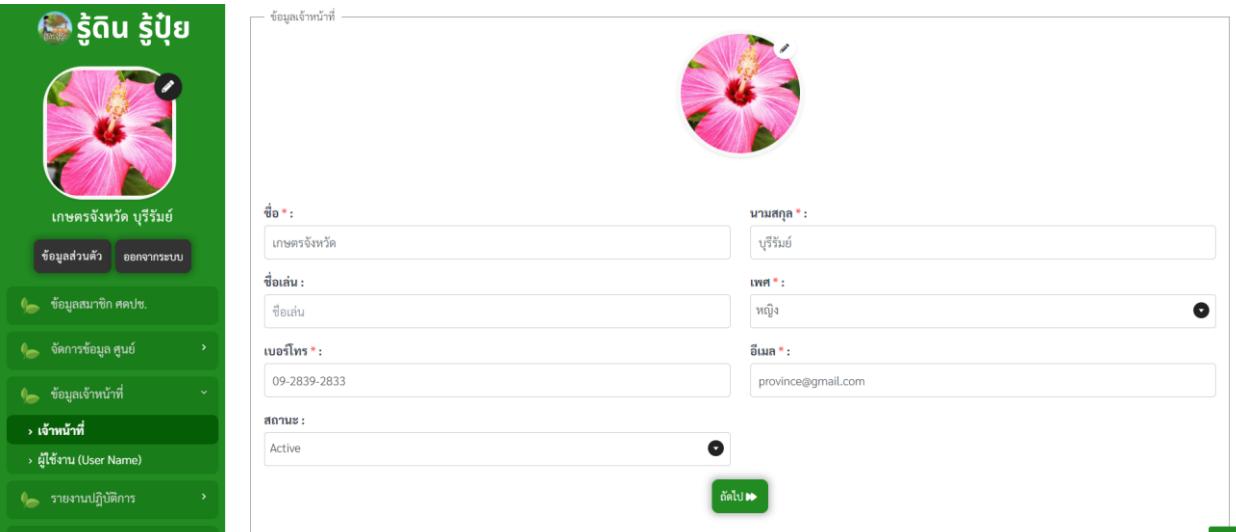

รูปภาพ 33 สร้างข้อมูลเจ้าหน้าที่

ส่วนของหน่วยงาน

- 7. พื้นที่ที่รับผิดชอบ **บังคับกรอก** ระบุระดับของข้อมูล ในที่แบ่งออกเป็น ระดับเขต ระดับจังหวัด ระดับอำเภอ
- 8. สังกัด ระบบแสดงหน่วยงานที่กำหนด ให้เลือก ตำแหน่ง **บังคับกรอก**
- 9. หน่วยงาน ระบบจะแสดงข้อมูลให้เลือก ตามเงื่อนไชในการระบุของข้อ 7

จากนั้นกด บันทึกข้อมูล ดังรูปภาพที่ 20

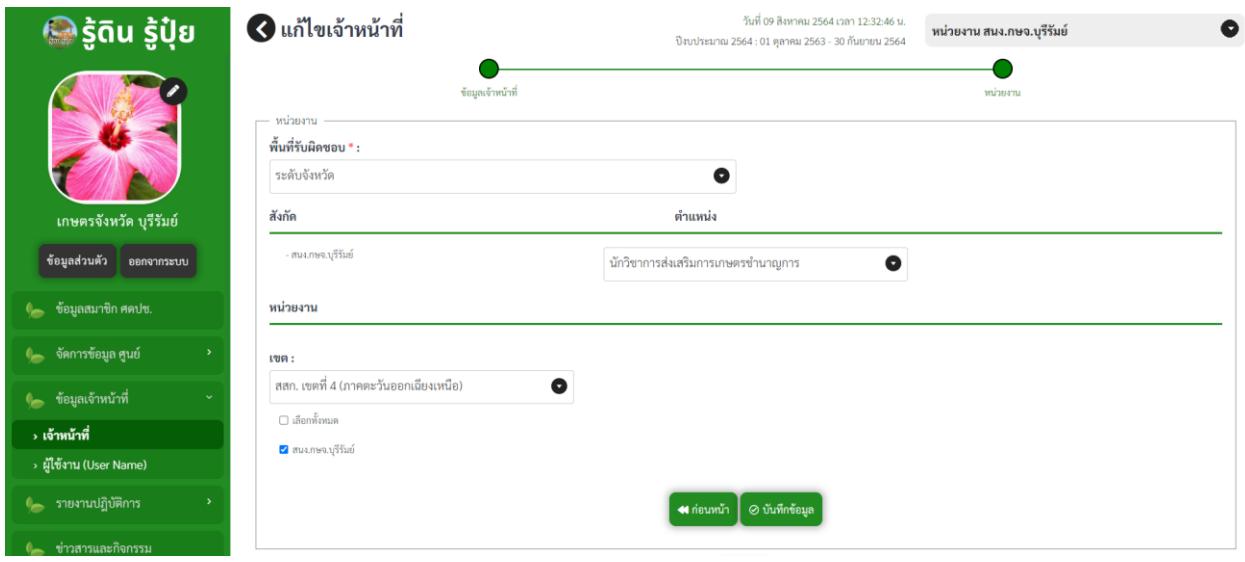

รูปภาพ 34 สร้างข้อมูลพนักงาน

คลิกบันทึกข้อมูล สร้างข้อมูลเจ้าหน้าที่สำเร็จ

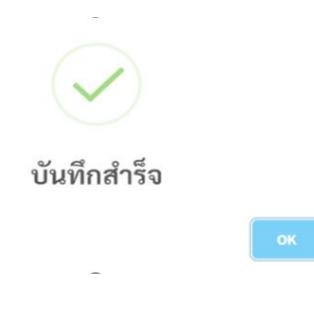

รูปภาพ 35 สร้างข้อมูลพนักงาน

เมื่อทำการเพิ่มข้อมูลเจ้าหน้าที่เสร็จแล้ว สามารถค้นหารายชื่อได้จากหน้า ข้อมูลเจ้าหน้าที่

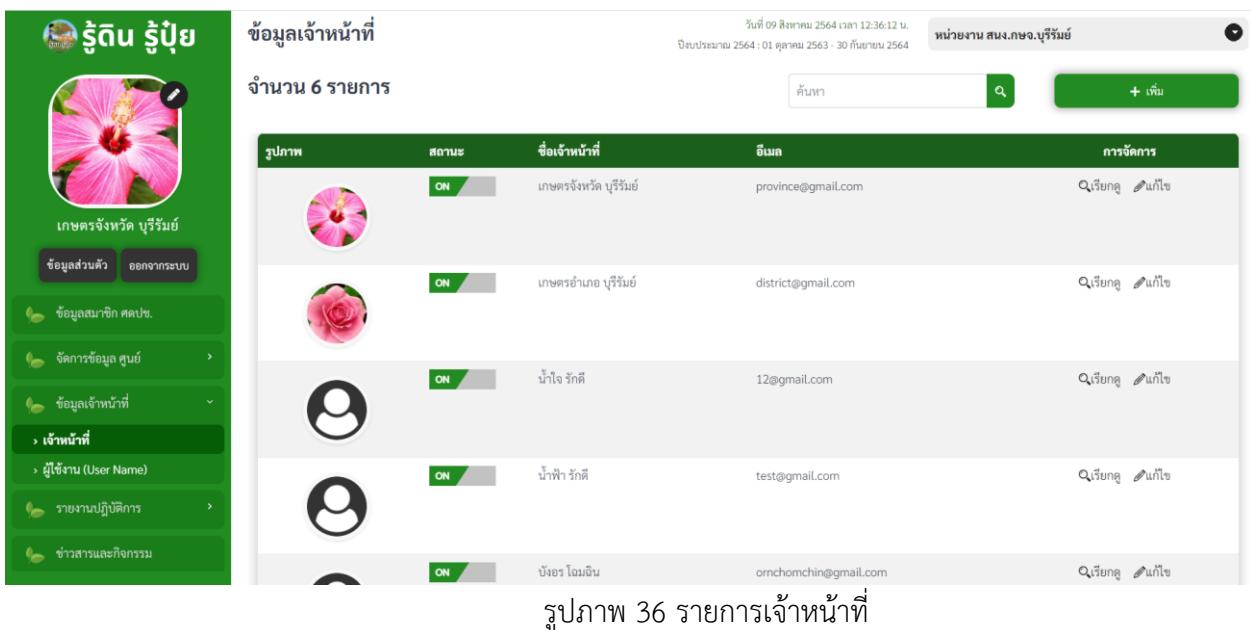

# <span id="page-25-0"></span>**วิธีการสร้างข้อมูลผู้ใช้งาน (สำหรับเจ้าหน้าที่)**

+ เพิ่ม

ขั้นตอนการสร้าง username ให้กับเจ้าหน้าที่ หลังจากเพิ่มข้อมูลเจ้าหน้าที่เข้าระบบแล้ว จะต้องสร้าง username ในการเข้าใช้งานระบบรู้ดินรู้ปุ๋ย

- 1. เลือกเมนู ผู้ใช้งาน (username)
- 2. เลือกปุ่ม เพิ่ม

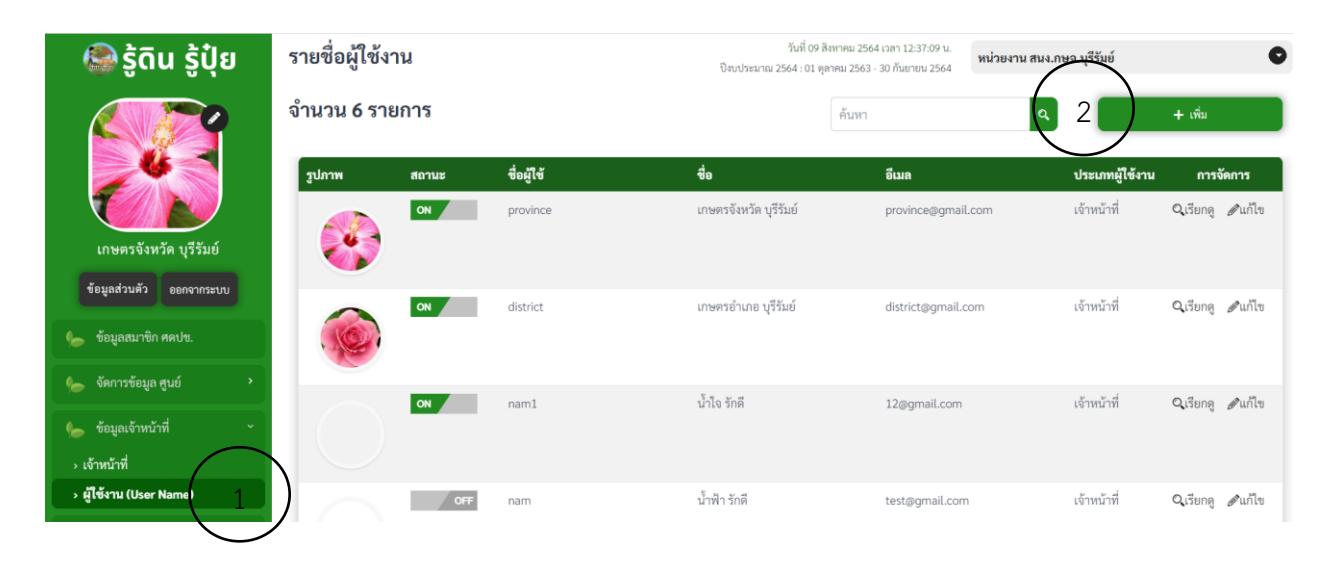

รูปภาพ 37 รายการ Username ของเจ้าหน้าที่

# หน้าสร้าง username มีดังนี้

3. เลือกชื่อเจ้าหน้าที่ ที่ได้ทำการเพิ่มเข้าระบบ

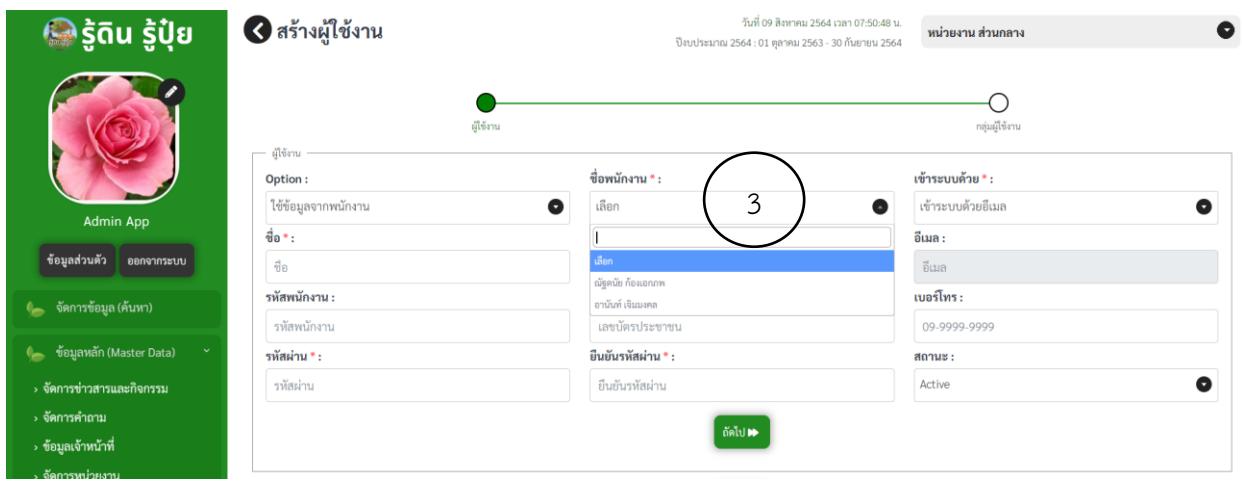

# รูปภาพ 38 สร้าง username

# 4. เลือกการสร้าง username แบบเข้าระบบด้วยชื่อผู้ใช้

# ให้กำหนด ชื่อผู้ใช้ และ รหัสผ่าน

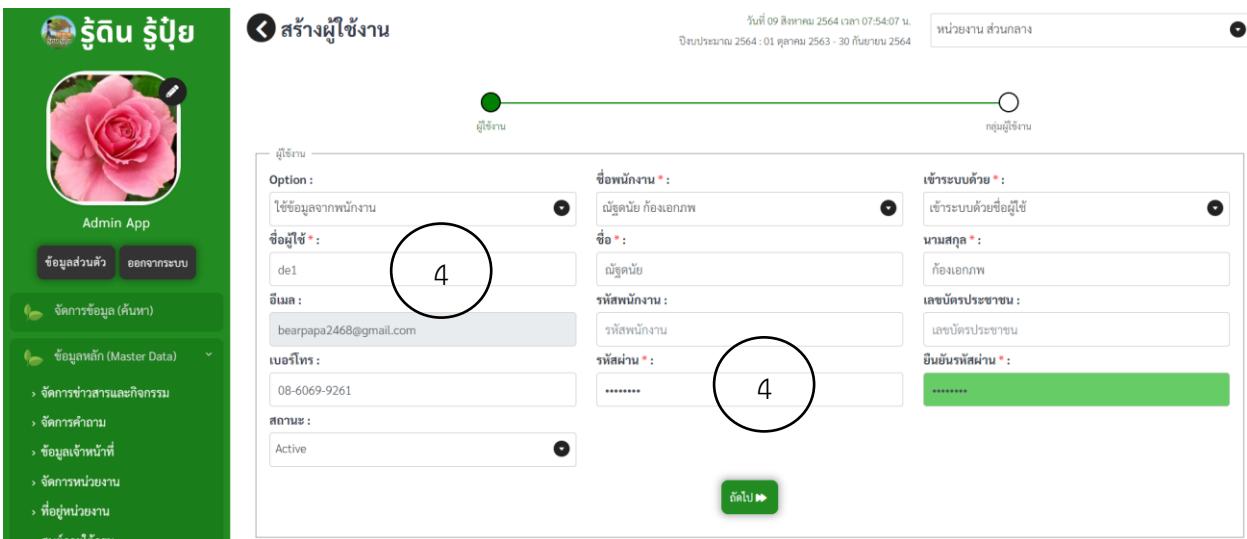

รูปภาพ 39 สร้าง username

- 5. กำหนดสิทธิ์การเข้าถึงระบบ ระบบมีการกำหนดสิทธิ์ตามกลุ่มผู้ใช้งาน ดังนี้
	- 5.1 สิทธิ์เกษตรเขต ให้สิทธิ์กับ User ระดับเขต
	- 5.2 สิทธิ์เกษตรจังหวัด ให้สิทธิ์กับ User ระดับจังหวัด
	- 5.3 สิทธิ์เกษตรอำเภอ ให้สิทธิ์กับ User ระดับอำเภอ
	- 5.4 สิทธิ์กรรมการศูนย์ ให้สิทธิ์กับเกษตรกรตำแหน่ง กรรมการศูนย์
	- 5.5 สิทธิ์สมาชิกศูนย์ ให้สิทธิ์เกษตรกรที่เป็นสมาชิก ศดปช.
	- 5.6 สิทธิ์บุคคลทั่วไป ให้สิทธิ์เกษตรกรที่ไม่เป็นสมาชิก ศดปช.
	- 5.7 สิทธิ์ส่วนกลาง ให้สิทธิ์ User ส่วนกลาง
	- 5.8 สิทธิ์ผู้บริหาร/หน่วยงานภาคี ให้สิทธิ์ผู้บริหาร/หน่วยงานภาคี ดูรายงาน
	- 5.9 สิทธิ์ Admin-App ให้สิทธิ์กับ User ในการจัดการเรื่องข้อมูลระบบรู้ดินรู้ปุ๋ย
	- 5.10 สิทธิ์ Admin-IT ให้สิทธิ์กับ User IT เรื่องของระบบรักษาความปลอดภัย

เมื่อกำหนดสิทธิ์ตามกลุ่มผู้ใช้งาน กดบันทึก ก็สามารถใช้ Username / Password เข้าระบบรู้ดินรู้ปุ๋ยได้

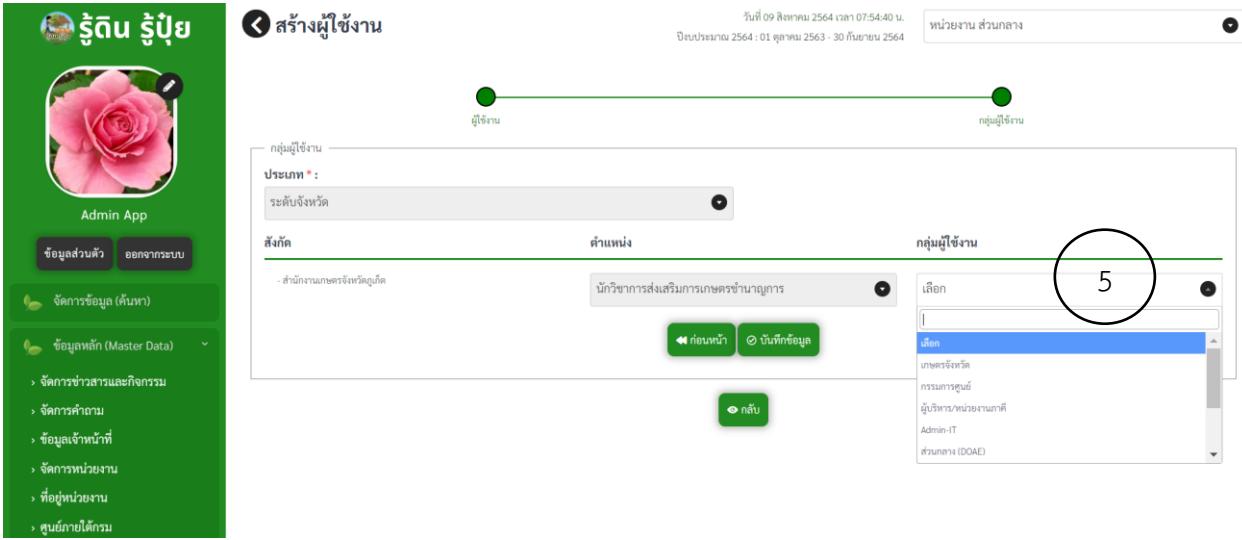

รูปภาพ 40 ให้สิทธิ์

# **บทที่2 รายงานปฏิบัติการ**

<span id="page-28-0"></span>เจ้าหน้าที่สามารถจัดการรายงานที่ต้องการรับในลักษณะ My report My Subsciption โดยสามารถคลิกเลือก ตามรายการ และกดบันทึกข้อมูล

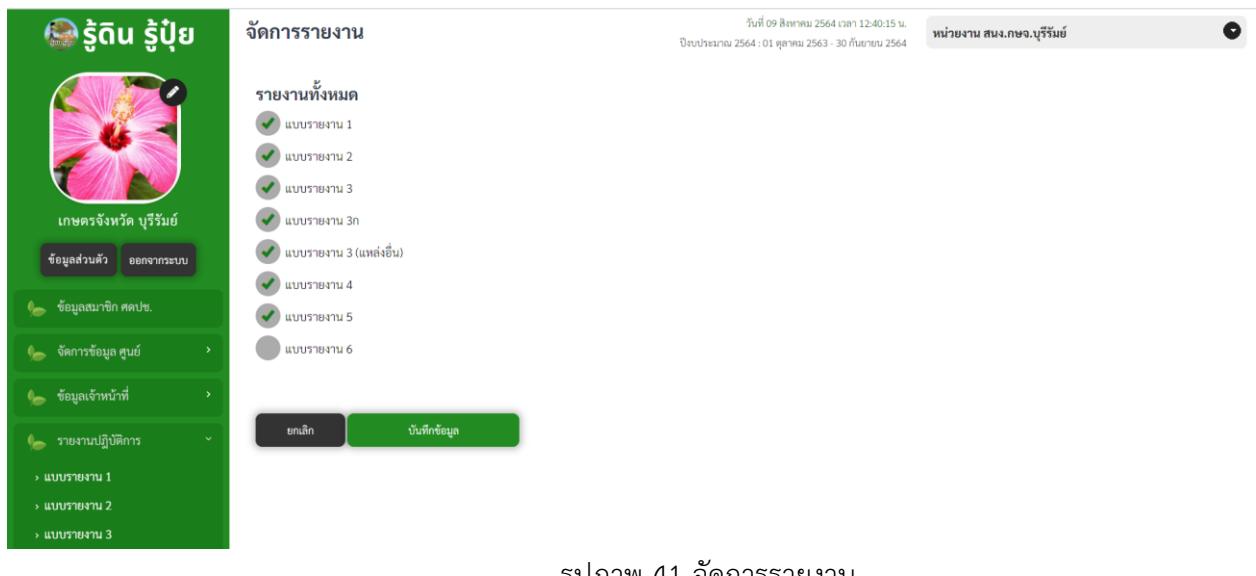

รูปภาพ 41 จัดการรายงาน

เจ้าหน้าที่สามารถเรียดดูรายงานระดับปฎิบัติการ โดยมีรายการรายงาน ดังนี้

1. แบบรายงาน 1

- 2. แบบรายงาน 2
- 3. แบบรายงาน 3 (ผลตรวจจากแหล่งอื่น)
- 4. แบบรายงาน 3 ก
- 5. แบบรายงาน 3 ข
- 6. แบบรายงาน 4
- 7. แบบรายงาน 5
- 8. แบบรายงาน 6

#### แบบรายงาน 1

#### สามารถเรียกดูข้อมูลจาก จังหวัด อำเภอ ตำบล ศูนย์จัดการดินปุ๋ยชุมชน และชนิดพืช

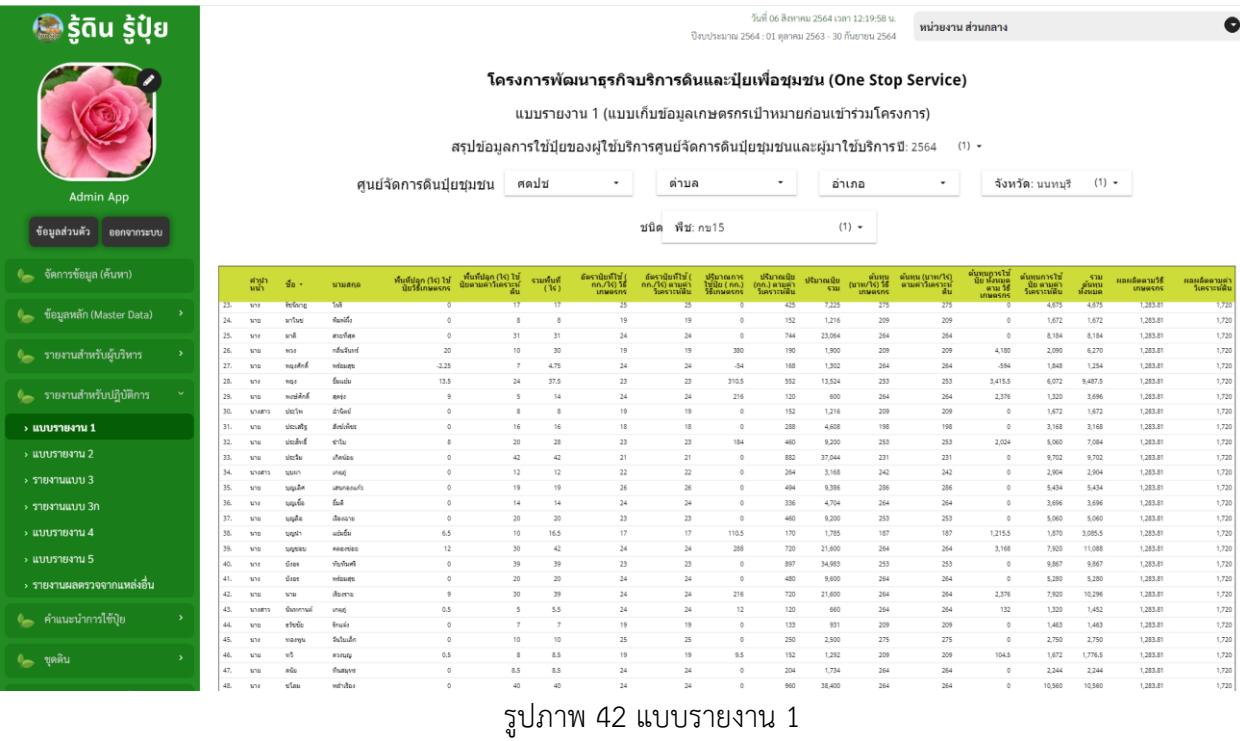

แบบรายงาน 2 สามารถเรียกดูข้อมูลจาก จังหวัด ศูนย์จัดการดินปุ๋ยชุมชน และชนิดพืช

วันที่ 06 สิงหาคม 2564 เวลา 12:24:26 น.<br>าณ 2564 : 01 ตุลาคม 2563 - 30 กันยายน 2564 **ិ**ន្ទ័ពិน รู้ปุ๋ย หน่วยงาน ส่วนกลาง  $\bullet$ โครงการพัฒนาธุรกิจบริการดินและปุ๋ยเพื่อชุมชน (One Stop Service) แบบรายงาน 2 (แบบเก็บข้อมูลเกษตรกรเป๋าหมายก่อนเข้าร่วมโครงการ) สรุปข้อมูลการใช้ปุ๋ยของผู่ใช้บริการศูนย์จัดการดินปุ๋ยชุ่มชนและผู้มาใช้บริการปี: 2564 (1) -ศูนย์จัดการดินปุ๋ยชุมชน ศดปช - จังหวัด: นนทบุรี (1) -ชนิด พืช:กบ15  $(1)$  + ช้อมลส่วนตัว ตดกจากระบบ ช้อมูล (ค้นหา) -<br>- ปัจจุกโร) นี้ รวมที่หลี อัดราษัยที่ใช้ ( ชั้นวางเการ ปริมาณปุ๋ย ปริมาณปุ๋ย ต้อหน ต้อหน (บาท/โร)<br>- ในครามดีน (14) - เกมตรกร วันครามดีน วิธีเกษตรกร วันครามดีน - รวม วิธีเกษตรกร ต้นเกาวันคราม<br>วันครามดีน (14) - เกษตรกร วั -<br>ชนิดที่ช ที่นที่ปลูก (ไร่) ใช้ <sup>ทั้ง</sup> ด้บทนการไข้ ต้นทนการไข้ รวม<br>- ปุ๋ย ห้งหมด - ปุ๋ย ตามดำ - ต้นทน<br>- - - - วิเตราะห์ต้น ห้งหมด  $\frac{1}{2}$ ล้ก (Master Data) shrunën<br>shekurj  $2,212.5$ งานสำหรับผู้บริหาร รายงานสำหรับปฏิบัติการ ง<br>แบบรายงาน 1 » แบบรายงาน 2 )<br>วายงานแบบ 3 > รายงานแบบ 3ห → แบบรายงาน 4 รูปภาพ 43 แบบรายงาน 2

โครงการพัฒนา Platform และ Application ให้คำแนะนำการใช้ปู่ย และ Data Base

กรมส่งเสริมการเกษตร

แบบรายงาน 3 (กรณีผลวิเคราะห์ดินจากแหล่งอื่น) สามารถเรียกดูข้อมูลจาก จังหวัด อำเภอ ตำบล ศูนย์จัดการดินปุ๋ยชุมชน และชนิดพืช

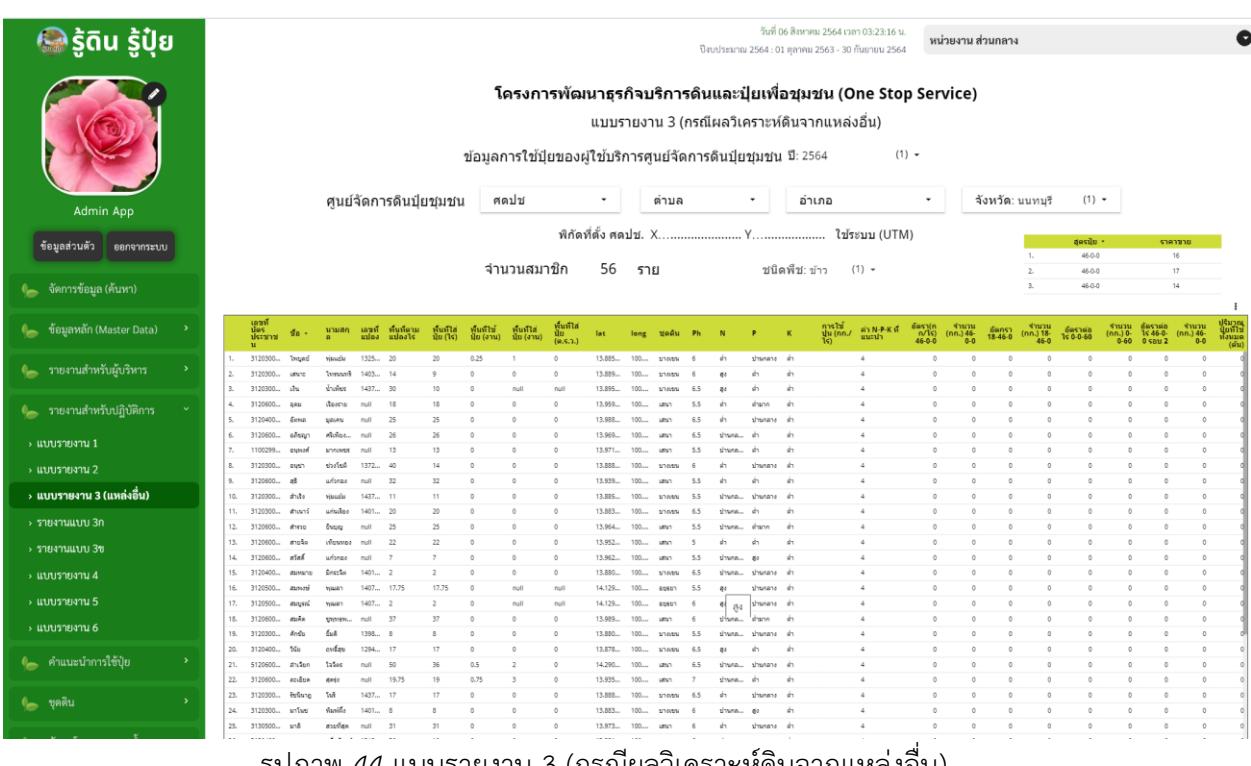

รูปภาพ *44* แบบรายงาน 3 (กรณีผลวิเคราะห์ดินจากแหล่งอื่น)

#### แบบรายงาน 3ก

### สามารถเรียกดูข้อมูลจาก จังหวัด อำเภอ ตำบล ศูนย์จัดการดินปุ๋ยชุมชน และชนิดพืช

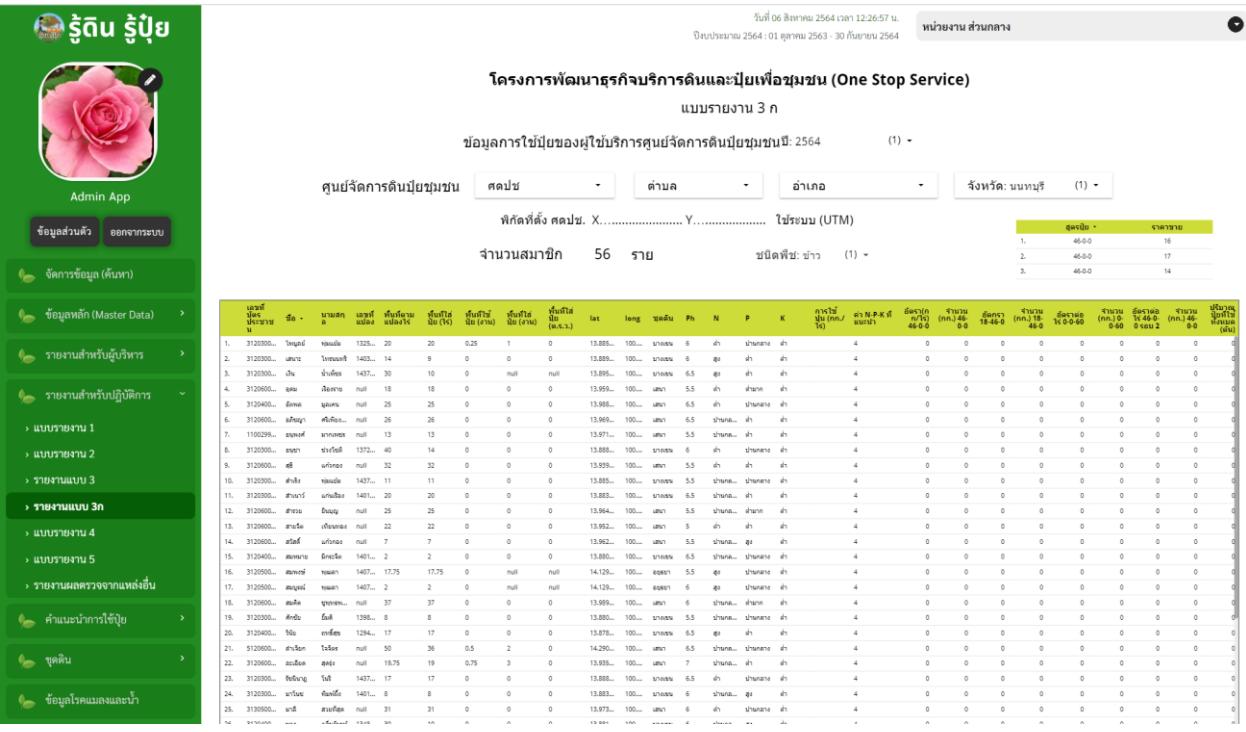

รูปภาพ 45 แบบรายงาน 3ก

#### **แบบรายงาน 4**

สามารถเรียกดูข้อมูลจาก จังหวัด อำเภอ ตำบล ศูนย์จัดการดินปุ๋ยชุมชน และชนิดพืช

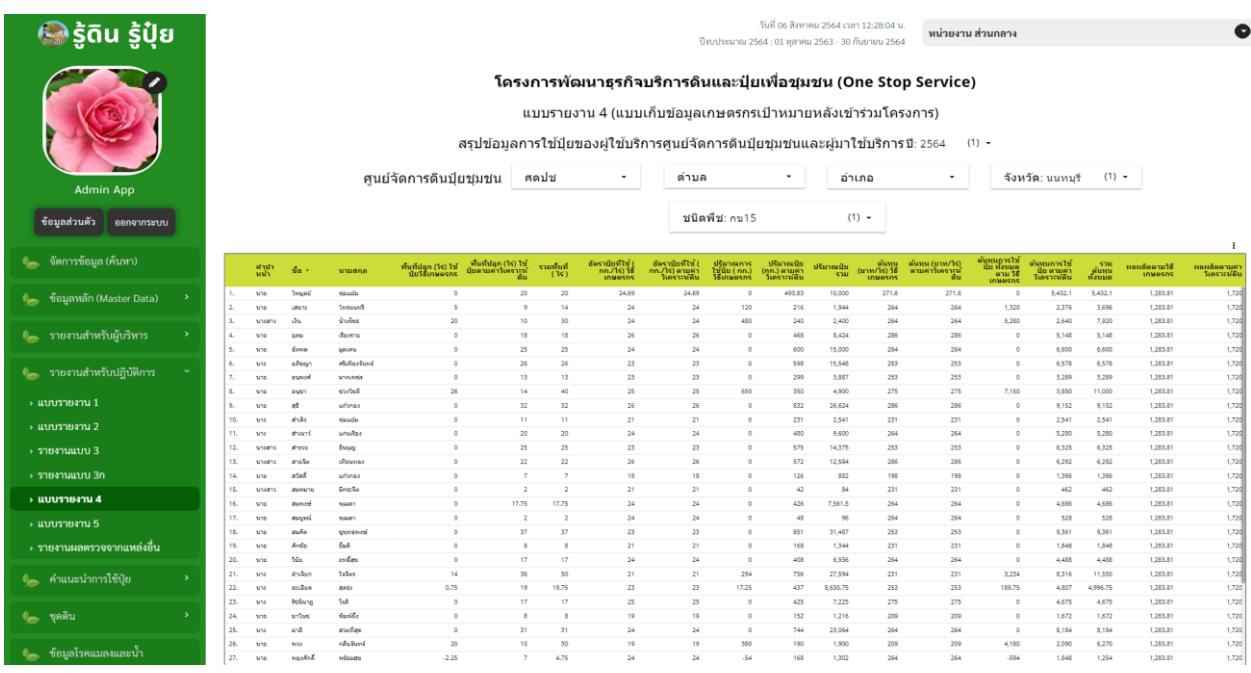

รูปภาพ 46 แบบรายงาน 4

# **แบบรายงาน 5** สามารถเรียกดูข้อมูลจาก จังหวัด ศูนย์จัดการดินปุ๋ยชุมชน และชนิดพืช

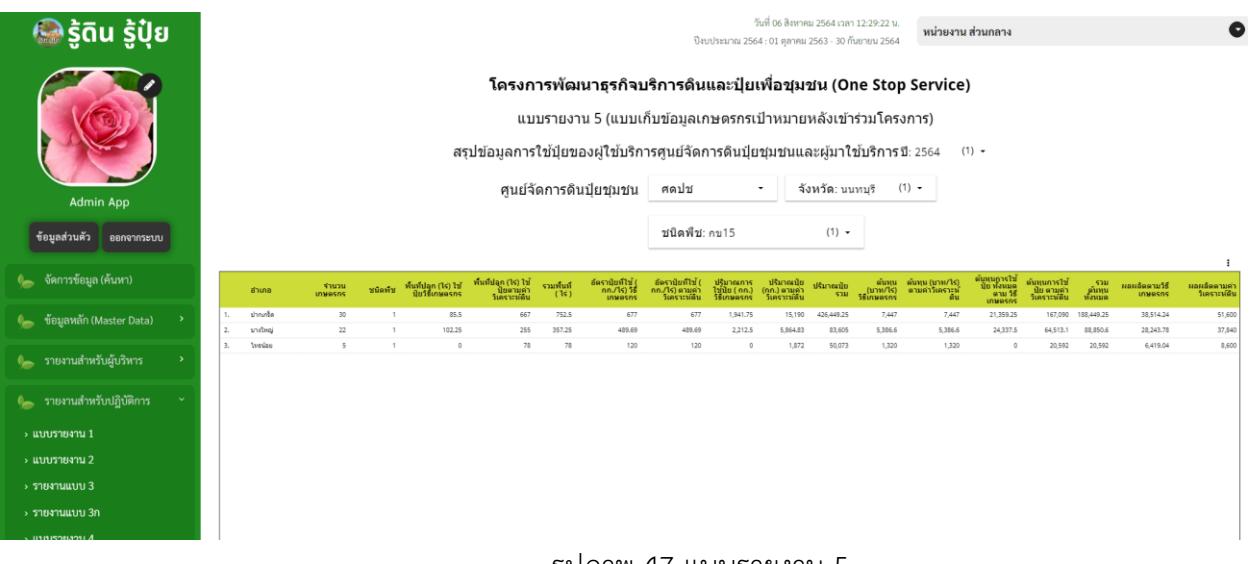

#### รูปภาพ 47 แบบรายงาน 5

#### **แบบรายงาน 6**

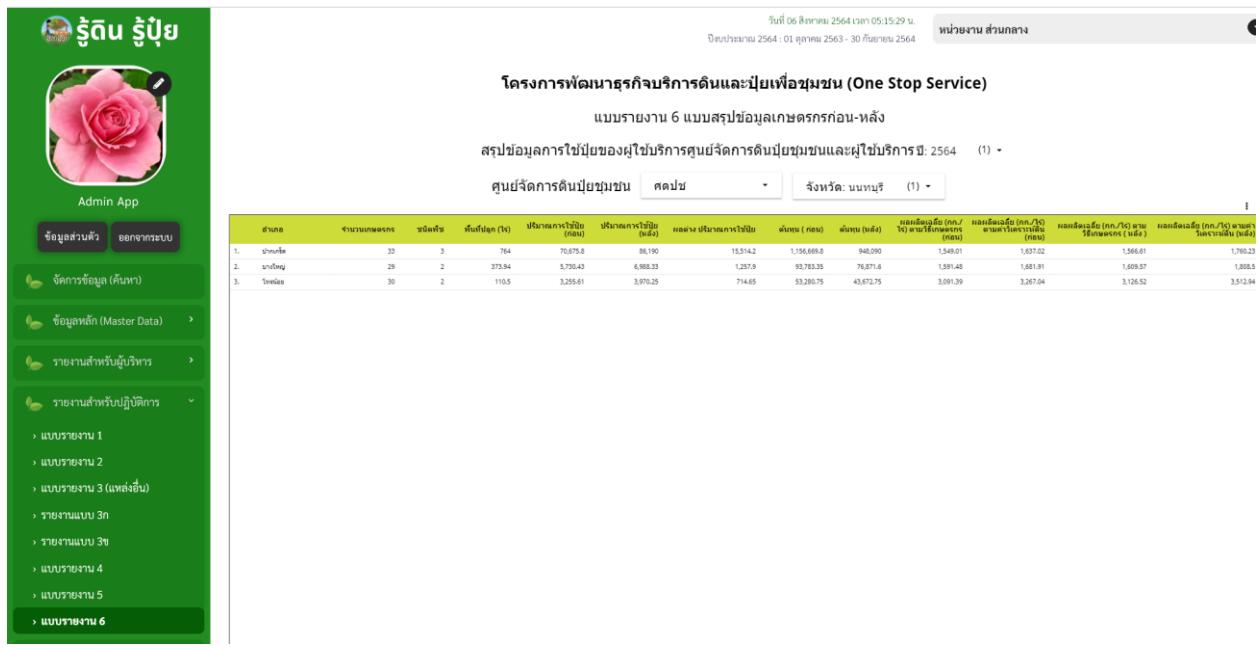

รูปภาพ 48 แบบรายงาน 6

#### การ Export File

สามารถส่งออก (export)เป็นไฟล์ .csv, xls, xlsx .และ pdf ได้โดยคลิกขวา บริเวณเนื้อที่รายงาน เลือก

Export

| น้ำเพ็ชร       | 20          | 10             | 30             | 24                  | 24     | 480         | 240 | 2,400    | 264 | 264 | 5,280       |
|----------------|-------------|----------------|----------------|---------------------|--------|-------------|-----|----------|-----|-----|-------------|
| เรื่องราย      | $\circ$     | 18             | 18             | 26                  | 26     | $\circ$     | 468 | 8,424    | 286 | 286 | $\circ$     |
| มอเคน          | $\circ$     | 25             | 25             | 24                  | 24     | $\circ$     | 600 | 15,000   | 264 | 264 | $\circ$     |
| ศรีเพียงจันทร์ | $\circ$     | 26             | 26             | 23                  | 23     | $\circ$     | 598 | 15,548   | 253 | 253 | $^{\circ}$  |
| มากเพชร        | $\mathbb O$ | 13             | 13             | 23                  | 23     | $\mathbb O$ | 299 | 3,887    | 253 | 253 | $\circ$     |
| ช่วงโชติ       | 26          | 14             | 40             | 25                  | 25     | 650         | 350 | 4,900    | 275 | 275 | 7,150       |
| แก้วกอง        | $\mathbb O$ | 32             | 32             | 26                  | 26     | $\circ$     | 832 | 26,624   | 286 | 286 | $\circ$     |
| พุ่มแย้ม       | $^{\circ}$  | 11             | 11             | 21                  | 21     | $\circ$     | 231 | 2,541    | 231 | 231 | $\circ$     |
| แก่นเรื่อง     | $\circ$     | 20             | 20             | 24                  | 24     | $\circ$     | 480 | 9,600    | 264 | 264 | $\circ$     |
| อื่นบุญ        | $\circ$     | 25             | 25             | 23                  | 23     | $\circ$     | 575 | 14,375   | 253 | 253 | $\circ$     |
| เพียนพอง       | $\circ$     | 22             | 22             | 26                  | 26     | $\circ$     | 572 | 12,584   | 286 | 286 | $\circ$     |
| แก้วกอง        | $\mathbb O$ | $\overline{7}$ | $\overline{7}$ | 18                  | 18     | $\mathbb O$ | 126 | 882      | 198 | 198 | $\mathbb O$ |
| มีกระจิต       | $\mathbb O$ | $\overline{2}$ | $\overline{2}$ | 21                  | 21     | $\circ$     | 42  | 84       | 231 | 231 | $\circ$     |
| 1994R1         | $\mathbb O$ | 17.75          | 17.75          | Sort by<br>×.       | 24     | $\circ$     | 426 | 7,561.5  | 264 | 264 | $\circ$     |
| <b>TIGURY</b>  | $^{\circ}$  | $\overline{z}$ | $\overline{2}$ |                     | 24     | $\circ$     | 48  | 96       | 264 | 264 | $\circ$     |
| ชุญทธพงษ์      | $\circ$     | 37             | 37             | Reset               | 23     | $\circ$     | 851 | 31,487   | 253 | 253 | $\circ$     |
| ยิ้มดี         | $\circ$     | $^{\circ}$     | 8              | Export              | 21     | $\mathbb O$ | 168 | 1,344    | 231 | 231 | $\circ$     |
| ฤทธิ์สุข       | $\circ$     | 17             | 17             |                     | 24     | $\circ$     | 408 | 6,936    | 264 | 264 | $\circ$     |
| ใจจิตร         | $14$        | 36             | 50             |                     | 21     | 294         | 756 | 27,594   | 231 | 231 | 3,234       |
| moria          | 0.75        | 19             | 19.75          | Explore (No Access) | 23     | 17.25       | 437 | 8,630.75 | 253 | 253 | 189.75      |
| โนธิ           | $\circ$     | 17             | 17             | 25                  | 25     | $\circ$     | 425 | 7,225    | 275 | 275 | $\circ$     |
| พิมพ์ยัง       | $^{\circ}$  | $\circ$        | 8              | 19                  | 19     | $\circ$     | 152 | 1,216    | 209 | 209 | $\circ$     |
| สวยที่สุด      | $\circ$     | 31             | 31             | 24                  | $24\,$ | $\circ$     | 744 | 23,064   | 264 | 264 | $\circ$     |
|                |             |                |                |                     |        | colown A0   |     |          |     |     |             |

รูปภาพ 49 Expot file

#### $\bigcirc$ รู้ดิน รู้ปุ๋ย หน่วยงาน ส่วนกลาง วันที่ 06 สิงหาคม 2564 เวลา 01:30:15 น.<br>64 : 01 ตุลาคม 2563 - 30 กันยายน 2564 โครงการพัฒนาธรกิจบริการดินและปุ๋ยเพื่อชมชน (One Stop Service) ้<br>แบบรายงาน 1 (แบบเก็บข้อมลเกษตรกรเป้าหมายก่อนเข้าร่วมโครงการ) ี่สรุปข้อมูลการใช้ปุ๋ยของผู้ใช้บริการศูนย์จัดการดินปุ๋ยชุมชนและผู้มาใช้บริการขึ∷2564 ศนย์จัดการดินปัยชมชน <sup>ตดปช</sup> อำเภอ จังหวัด: นนทบุรี เนียต์ให้ไ<br>ค.ศ.อ. 16 inger and the state of the state of the state of the state of the state of the state of the state of the state of the state of the state of the state of the state of the state of the state of the state of the state of the หม่นนั้น<br>โอการเองที่ เมืองการ<br>เมืองการ หม่นเป็น แก่กล่าว หม่นนั้น<br>แก่กล่าว หม่นนั้น แก่กล่าว หม่นนั้น<br>เมืองการ โอกเลียง<br>หม่นเกิด หม่นเกิด<br>taxter taxter<br>taxter taxter<br>taxter taxter 1,422,76 5,148 6,578 9,378 9,378 9,482 9,578 9,578 9,578 9,578 9,578 9,578 9,578 9,578 9,578 9,578 9,578 9,578 9,578 9,578 9,578 9,578 9,578 9,578 9,578 9,578 9,578 9,578 9,578 9,578 9,578 9,578 9,578 9,578 9,578 9,578 9,5 1,283,8<br>1,283,8<br>1,283,8 1,283,8<br>1,283,8 1,283,8 1,283,8 1,283,8 1,283,8 1,283,8 1,283,8 1,283,8 1,283,8 1,283,8 1,283,8 1,283,8 1,283,8 1,283,8 1,283,8 1,283,8 1,283,8 1,283,8 1,283,8 1,283,8 1,283,8 1,283,8 1,283,8 1,283, Neme<br>S1021W 1\_S10 Options<br> $\Box$  Keep 7,225<br>1,216<br>23,064<br>1,900

เลือกประเภทของไฟล์ที่จะ Export

รูปภาพ 50 Export file

#### แสดง Excle File

| AutoSave (O Off)         |                                      |                                    | 日 り・<br>風しゃ                                                                                                    | י (1) Table (1) דוואטרד                     |                                  | $O$ Search                                                   |                                                                  |                                                                                                    |                             |                                                                | $\Lambda$ msiripohn@outlook.com                                                | ⊡<br><b>M</b>                                                       | σ                                |
|--------------------------|--------------------------------------|------------------------------------|----------------------------------------------------------------------------------------------------|---------------------------------------------|----------------------------------|--------------------------------------------------------------|------------------------------------------------------------------|----------------------------------------------------------------------------------------------------|-----------------------------|----------------------------------------------------------------|--------------------------------------------------------------------------------|---------------------------------------------------------------------|----------------------------------|
| File                     | Home                                 | Insert                             | Draw<br>Page Layout                                                                                                    | Formulas<br>Data                            | Review                           | Help<br>View                                                 |                                                                  |                                                                                                    |                             |                                                                |                                                                                | in Share                                                            | <b>D</b> Comments                |
| Ĥ<br>Paste               | $\chi$ Cut<br>La Copy v<br>Clipboard | ↓ SFormat Painter                  | Calibri<br>$\mathbb{R} \setminus \mathbb{R}^n \setminus \mathbb{R}^n \setminus \mathbb{R}^n \subset \mathbb{R}^n \setminus \mathbb{R}^n \setminus \mathbb{R}^n$ ab Wrap Text<br>$B$ $I$ $U$ $\vee$ $\Box$ $\vee$ $\Delta$ $\vee$ $\Delta$ $\vee$<br>$\overline{\mathbf{w}}$<br>Font | $\overline{u}$                              | Alignment                        | 들들들로 B Merge & Center ×<br>and the state of the state of the | General<br>$$8 \cdot \%$ 9 $$^{60}_{60}$ $$^{90}_{20}$<br>Number | $\mathbb{Z}$<br>ш<br>$\checkmark$<br>Conditional Format as Cell<br>Formatting v Table v Styles v<br>$\overline{u}$<br>Styles | 墨<br>$\mathbb{Z}$<br>$\sim$ | $\blacksquare$<br>塞<br>Insert Delete Format<br>$\sim$<br>Cells | $\sum$ AutoSum $\sim$<br>$\overline{L}$ Fill $\sim$<br>$\Diamond$ Clear $\lor$ | $\frac{A}{2}$<br>L<br>Sort & Find &<br>Filter v Select v<br>Editing | 靊<br>Analyze<br>Data<br>Analysis |
| H <sub>15</sub>          |                                      |                                    | $\cdot$ : $\times$ $\checkmark$ fx<br>18                                                                                                    |                                             |                                  |                                                              |                                                                  |                                                                                                    |                             |                                                                |                                                                                |                                                                     |                                  |
| A<br>1 downman           | $\,$ 8<br>flo                        | $\mathsf{C}$<br>shuana             | E<br>D<br>ที่เทียล (151 ใช้ไฮร์ใบขะครกร ที่เทียลแก่วันรายกัน รวมที่เที่ (15) อัตรบัยที่ใช่ (กก/15) อัตรบัยที่ใช่ (กก/15) คนต่าโครายที่น เป็นกลกรใช้ย (กก.) ปันกลกรใช้ยิง (กก.) ปันกลกรใช้ย (กก.) ปันกลกราชนิด เป็นกลกราชนิด เป็นกลบ เป็น                                            | $\mathbf{F}$                                | G                                |                                                              | the contract of the contract of                                  | <b>COL</b>                                                                                                    | $\mathbf{J}$                | $K$                                                            | $\mathbf{L}$                                                                   | M                                                                   | N                                |
| $2 \cdot 10$<br>$3$ unti | Twuad<br>utune                       | <b>PROJULCIAL</b><br><b>Tornum</b> |                                                                                                    | 20<br>$^{\circ}$                            | 20<br>14                         | 24.69135802<br>24                                            | 24.69135802<br>24                                                | $\bullet$<br>120                                                                                                    | 493.8271605<br>216          | 10000<br>1944                                                  | 271,6049383<br>264                                                             | 271,6049383<br>264                                                  |                                  |
| $4$   $11208722$         | 13u                                  | น้ำเพียร                           | 20                                                                                                    | 10 <sup>°</sup>                             | 30                               | 24                                                           | 24                                                               | 480                                                                                                    | 240                         | 2400                                                           | 264                                                                            | 264                                                                 |                                  |
| $5 \frac{1}{2}$          | DRSI                                 | เรื่องราย                          | $\Omega$                                                                                                    | 18                                          | 18                               | 26                                                           | 26                                                               | $\bullet$                                                                                                    | 468                         | 8424                                                           | 286                                                                            | 286                                                                 |                                  |
| $6$ unti<br>$7 - 1470$   | อัตหล<br>afriqn                      | มตเคน<br>คริเพียงจันทร์            | $\sim$                                                                                                    | 25<br>26                                    | 25<br>26                         | 24<br>23                                                     | 24<br>23                                                         | $\circ$<br>$\bullet$                                                                                                    | 600<br>598                  | 15000<br>15548                                                 | 264<br>253                                                                     | 264<br>253                                                          |                                  |
| $8$ $u$ 10               | อนพงศ์                               | <b>SIMMANS</b>                     | $\Omega$                                                                                                    | 13 <sup>1</sup>                             | 13                               | 23                                                           | 23 <sub>1</sub>                                                  | $\bullet$                                                                                                    | 299                         | 3887                                                           | 253                                                                            | 253                                                                 |                                  |
| $9$ unti                 | aush                                 | <b>BizJucin</b>                    | 26                                                                                                    | 14                                          | 40                               | 25                                                           | 25 <sub>1</sub>                                                  | 650                                                                                                    | 350                         | 4900                                                           | 275                                                                            | 275                                                                 |                                  |
| $10$ $u$ 10              | пő                                   | ummaa                              |                                                                                                    | 32                                          | 32                               | 26                                                           | 26                                                               | $\circ$                                                                                                    | 832                         | 26624                                                          | 286                                                                            | 286                                                                 |                                  |
| $11$ una<br>$12$ una     | dista<br>dround                      | waru dar<br>unturface              | $\Omega$                                                                                                    | 11<br>20 <sub>2</sub>                       | 11<br>20                         | 21<br>24                                                     | 21<br>24                                                         | $\circ$<br>$\bullet$                                                                                                    | 231<br>480                  | 2541<br>9600                                                   | 231<br>264                                                                     | 231<br>264                                                          |                                  |
| 13 นางสา                 | สำรวย                                | <b>Change</b>                      |                                                                                                    | 25                                          | 25                               | 23                                                           | 23                                                               | $\circ$                                                                                                    | 575                         | 14375                                                          | 253                                                                            | 253                                                                 |                                  |
| 14 นางสาว                | ancise                               | munner                             |                                                                                                    | 22                                          | 22                               | 26                                                           | 26                                                               | $\mathbf{a}$                                                                                                    | 572                         | 12584                                                          | 286                                                                            | 286                                                                 |                                  |
| 15 unu                   | dždá<br>diamanta                     | school<br><b>Sinstille</b>         |                                                                                                    | $\overline{z}$                              | $\overline{7}$<br>$\overline{2}$ | 18Ī                                                          | 18                                                               | $\bullet$<br>$\bullet$                                                                                                    | 126                         | 882                                                            | 198                                                                            | 198                                                                 |                                  |
| 16 นางสาว<br>17 นาย      | <b>Runsal</b>                        | maran                              |                                                                                                    | $\overline{a}$<br>17.75                     | 17.75                            | 21<br>24                                                     | 21<br>24                                                         | $\bullet$                                                                                                    | 42<br>426                   | 84<br>7561.5                                                   | 231<br>264                                                                     | 231<br>264                                                          |                                  |
| $18$ unu                 | diamses                              | <b>NGLO</b> 2                      |                                                                                                    |                                             | $\overline{2}$                   | 24                                                           | 24                                                               | $\circ$                                                                                                    | 48                          | 96                                                             | 264                                                                            | 264                                                                 |                                  |
| 19 นาย                   | สมคัด                                | <b>UNIVERSITY</b><br><b>Franc</b>  |                                                                                                    | 37                                          | 37                               | 23                                                           | 23                                                               | $\circ$                                                                                                    | 851                         | 31487                                                          | 253                                                                            | 253                                                                 |                                  |
| 20 นาย<br>$21$ $\mu$ 10  | คักขับ<br>5ún                        | อาชีสม                             | $\Omega$                                                                                                    | 8<br>17 <sup>17</sup>                       | $\mathbf{8}$<br>17               | 21<br>24                                                     | 21<br>24                                                         | $\bullet$<br>$\circ$                                                                                                    | 168<br>408                  | 1344<br>6936                                                   | 231<br>264                                                                     | 231<br>264                                                          |                                  |
| 22 una                   | andun                                | <b>Tañes</b>                       | 14                                                                                                    | 36                                          | 50                               | 21                                                           | 21                                                               | 294                                                                                                    | 756                         | 27594                                                          | 231                                                                            | 231                                                                 |                                  |
| $23$ und                 | nausun                               | marks                              | 0.75                                                                                                    | 19                                          | 19.75                            | 23                                                           | 23                                                               | 17.25                                                                                                    | 437                         | 8630.75                                                        | 253                                                                            | 253                                                                 |                                  |
| 24 una<br>25 unu         | <b>Bridwin</b><br>มาโนช              | 1u5<br><b>Sunida</b>               | $\sim$<br>$\Omega$                                                                                                    | 17 <sup>17</sup><br>$\overline{\mathbf{8}}$ | 17<br>$\mathbf{8}$               | 25<br>19                                                     | 25 <sub>1</sub><br>19                                            | $\circ$<br>$\circ$                                                                                                    | 425<br>152                  | 7225<br>1216                                                   | 275<br>209                                                                     | 275<br>209                                                          |                                  |
| $26$ una                 | มาลี                                 | สวยที่สด                           | $\circ$                                                                                                    | 31                                          | 31                               | 24                                                           | 24                                                               | $\circ$                                                                                                    | 744                         | 23064                                                          | 264                                                                            | 264                                                                 |                                  |
| $27$ until               | W20                                  | ndustund                           | 20                                                                                                    | 10 <sub>2</sub>                             | 30 <sup>°</sup>                  | 19                                                           | 19                                                               | 380                                                                                                    | 190                         | 1900                                                           | 209                                                                            | 209                                                                 |                                  |
| $28$ $10$                | พยงศักดิ์                            | พร้อมสบ<br><b>Countin</b>          | $-2.25$                                                                                                    | $\overline{ }$                              | 4.75                             | 24                                                           | 24                                                               | $-54$                                                                                                    | 168                         | 1302                                                           | 264                                                                            | 264                                                                 |                                  |
| 29 นาง<br>30 unu         | <b>WEIG</b><br>พงษ์ศักดิ์            | disto                              | 13.5                                                                                                    | 24<br>$\overline{\phantom{a}}$              | 37.5<br>14                       | 23<br>24                                                     | 23<br>24                                                         | 310.5<br>216                                                                                                    | 552<br>120                  | 13524<br>600                                                   | 253<br>264                                                                     | 253<br>264                                                          |                                  |
| 31 นางสา                 | Lisa Tre                             | driled                             |                                                                                                    | $\mathbf{a}$                                | 8                                | 19                                                           | 19                                                               | $\circ$                                                                                                    | 152                         | 1216                                                           | 209                                                                            | 209                                                                 |                                  |
| $32$ $\nu$ 10            | <b>Liszualis</b>                     | ด้อนเพียร                          | $\Omega$                                                                                                    | 16                                          | 16                               | 18                                                           | 18                                                               | $\circ$                                                                                                    | 288                         | 4608                                                           | 198                                                                            | 198                                                                 |                                  |
| 33 unu<br>34 M/H         | <b>Ustains</b><br>siste Car          | ช่าใน<br>Mexico                    |                                                                                                    | 20 <sub>2</sub>                             | 28<br>42                         | 23                                                           | 23 <sub>o</sub>                                                  | 184                                                                                                    | 460                         | 9200<br>37044                                                  | 253                                                                            | 253                                                                 |                                  |
| 35 นางสาว                | trush                                | เกตุภู่                            | $\Omega$                                                                                                    | 42<br>12                                    | 12                               | $\bf 21$<br>22                                               | 21<br>22                                                         | $\circ$<br>$\bullet$                                                                                                    | 882<br>264                  | 3168                                                           | 231<br>242                                                                     | 231<br>242                                                          |                                  |
| 36 unu                   | บญเล็ศ                               | แทนกอลแก้ว                         |                                                                                                    | 19                                          | 19                               | 26                                                           | 26                                                               | $\circ$                                                                                                    | 494                         | 9386                                                           | 286                                                                            | 286                                                                 |                                  |
| 37 una                   | มดูเชื้อ                             | <b>Bash</b>                        |                                                                                                    | 14                                          | 14                               | 24                                                           | 24                                                               | $\alpha$                                                                                                    | 336                         | 4704                                                           | 264                                                                            | 264                                                                 |                                  |
| 38 unu                   | บญลือ                                | เรื่องฉาย<br>umm                   | $\Omega$                                                                                                    | 20                                          | 20                               | 23<br>17 <sup>7</sup>                                        | 23 <sub>1</sub><br>17 <sup>7</sup>                               | $\circ$                                                                                                    | 460                         | 9200                                                           | 253                                                                            | 253<br>187                                                          |                                  |
| 39 unu<br>40 unn         | ugah<br><b>MONDAY</b>                | <b>GROVISHI</b>                    | 6.5<br>12 <sup>1</sup>                                                                                                    | 10 <sup>°</sup><br>30 <sub>1</sub>          | 16.5<br>42                       | 24                                                           | 24                                                               | 110.5<br>288                                                                                                    | 170<br>720                  | 1785<br>21600                                                  | 187<br>264                                                                     | 264                                                                 |                                  |
|                          |                                      |                                    |                                                                                                    |                                             |                                  |                                                              |                                                                  | $\sim$<br>_ _ _                                                                                                    |                             |                                                                |                                                                                |                                                                     |                                  |

รูปภาพ 51 Excle file

### กรณีต้องการเป็นไฟล์ .pdf คลิกขวา เลือก download page as pdf

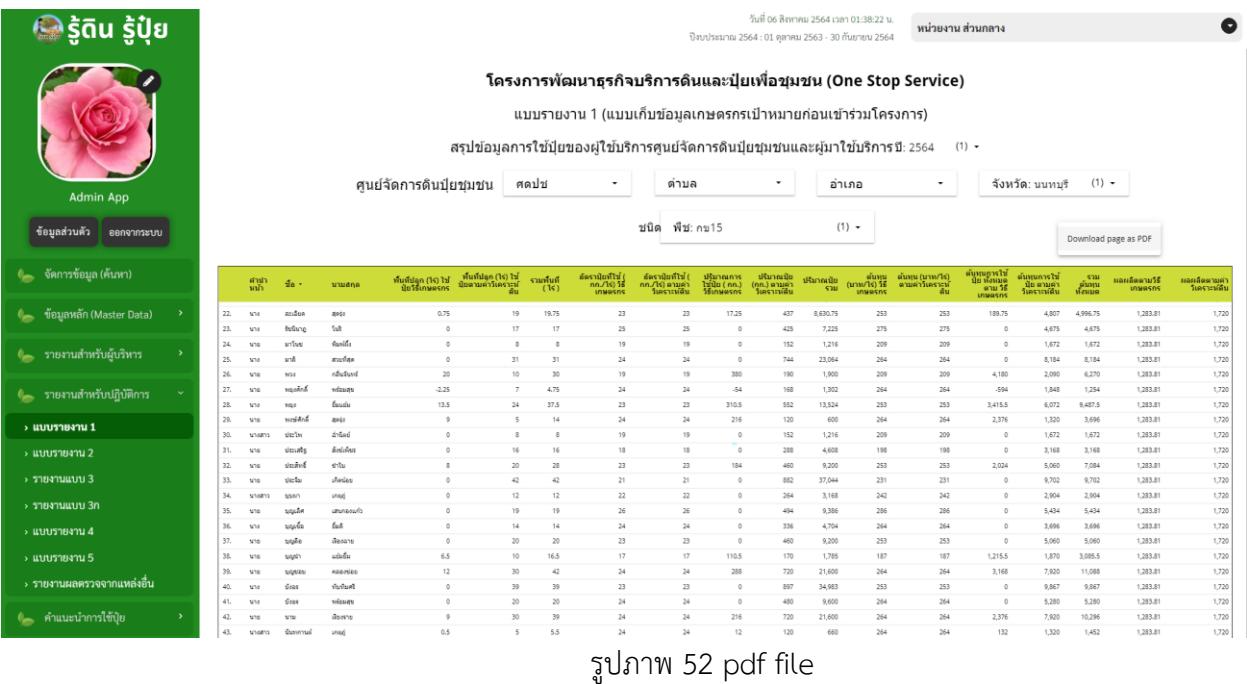

# แสดงเป็น pdf

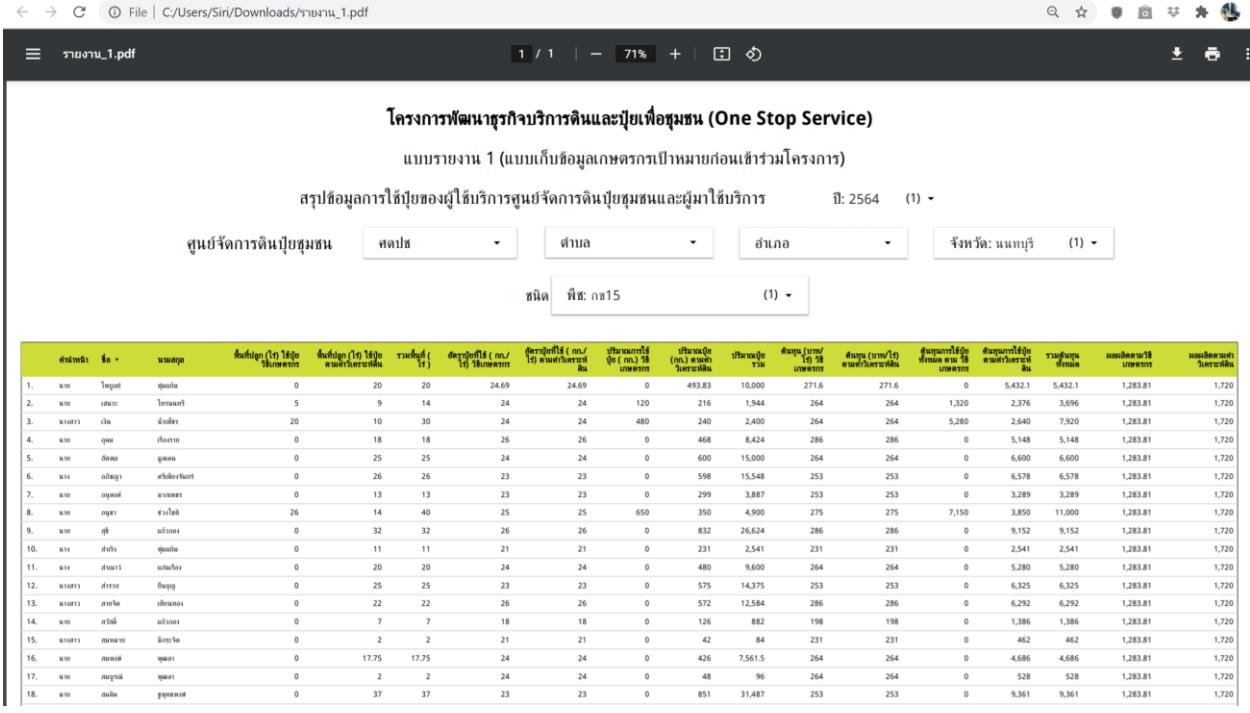

รูปภาพ 53 pdf file

# **บทที่3 ข้อมูลข่าวสารกิจกรรม คา ถามทพี่ บบ่อยและร้านค้า**

วันที่ 06 สิงหาคม 2564 เวลา 09:37:28 น.  $\bigcirc$ รู้ดิน รู้ปุ๋ย ข่าวสารและกิจกรรม หน่วยงาน สนง.กษจ.บุรีรัมย์ -<br>564 - 01 ตกาคม 2563 - 30 กับยายน 2564 **NU** เกษตรจังหวัด บุรีรัมย์ ์ ข้อมูลส่วนตัว ออกจากระบบ ท้อมลสมาชิก ศดปร .<br>กรข้อมล ศนย์ ดินและปุ๋ยเพื่อชุมชน อบลเจ้าหน้าที่  $46 - 0 - 0$ ช้อมลเกษตกร รายงานปฏิบัติการ โครงการพัฒนาธุรกิจบริการดินและปุ๋ยเพื.. กิจกรรมพาเพลิน ี<br>ช่าวสารและกิจกรร มนาธุรกิจบริการดินและปุ๋ยเพื่อชุมชน : One Si กิจกรรมเพลิดเพลินไปกับการปลูกข้าวด้วย () คำถามที่พบบ่อย vinans o Ronssu O ( ร้านค้า (Q\_Shop) ค้นหา 02 สิงหาคม 2564 โครงการพัฒนาธุรกิจบริการดินและปุ๋ยเพื่อขุมขน : One Stop Service

<span id="page-36-0"></span>เจ้าหน้าที่สามารถดูข่าวสารและกิจกรรม ดังนี้เลือกเมนู ข่าวสารและกิจกรรม

รูปภาพ *54* ข่าวสารและกิจกรรม

รายละเอียดสามารถคลิกอ่านข้อมูลข่าวสารและดาวน์โหลดเอกสารแนบได้

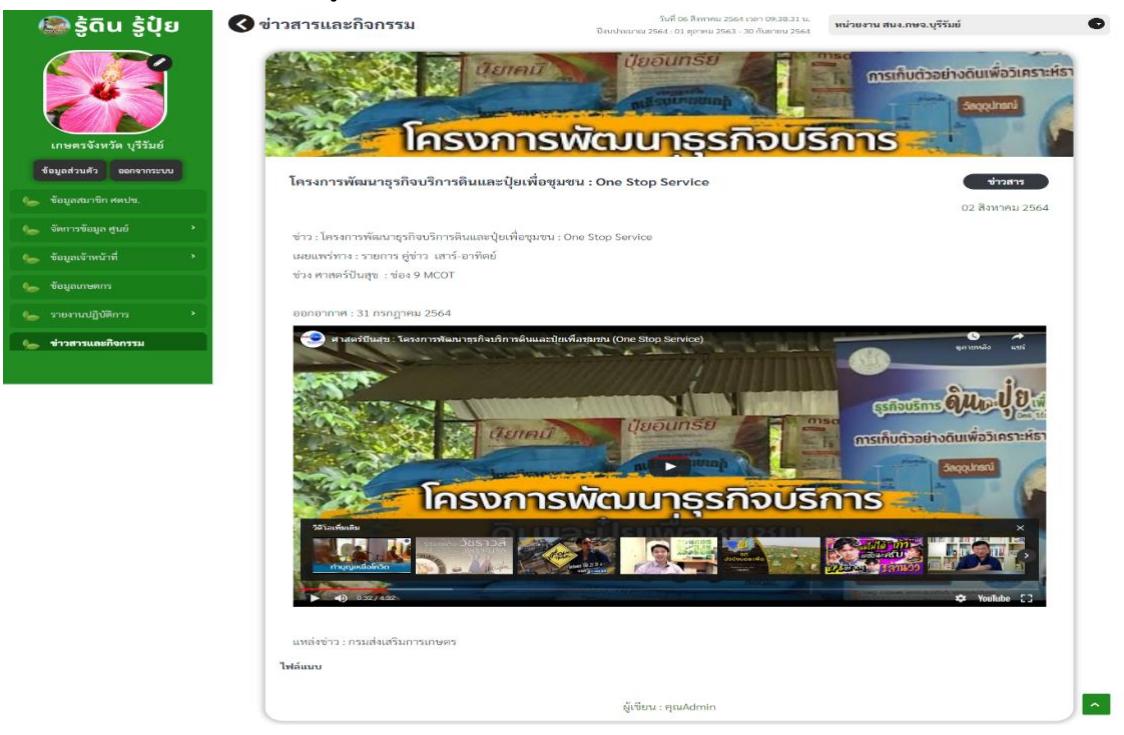

รูปภาพ *55* แสดงรายละเอียดข่าวสารและกิจกรรม

#### **ข้อมูลข่าวสารและกิจกรรมสำหรับสาธารณะ**

แสดงข้อมูลข่าวสารและกิจกรรมที่เป็นสาธารณะ สามารถคลิกอ่านข้อมูลข่าวสารและกิจกรรมได้

- 1. คลิกเพื่อไปยังหน้าแสดงข้อมูลข่าวสาร
- 2. คลิกเพื่อเลื่อนดูข่าวสำหรับผู้ใช้งานทั่วไป
- 3. คลิกเพื่อดูลิสข่าวสารและกิจกรรม

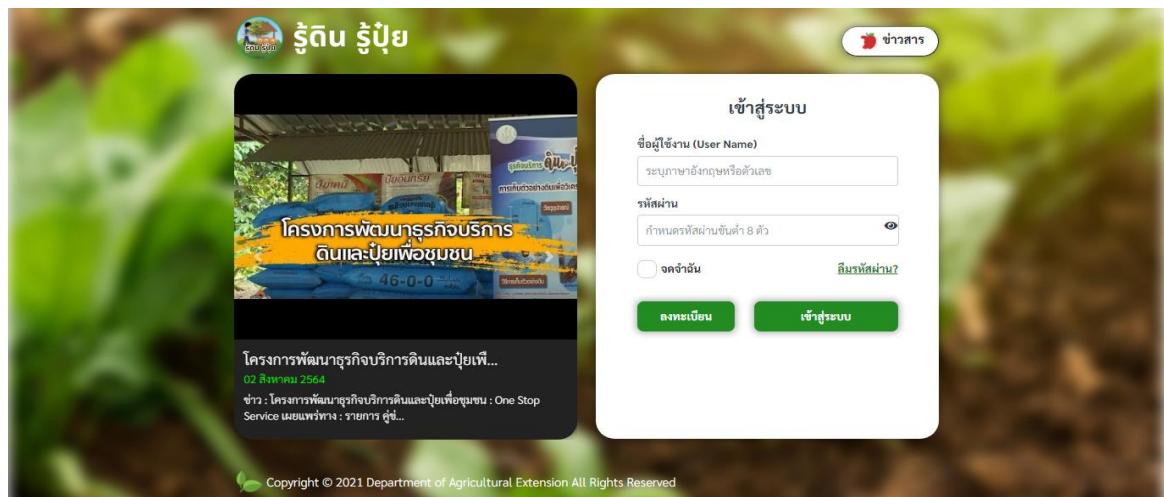

รูปภาพ *56* ข่าวสารประเภทสาธารณะ

#### **คำถามที่พบบ่อย**

- 1. เลือกเมนู คำถมที่พบบ่อย
- 2. แสดงรายการคำถามที่พบบ่อยที่ได้รับ สามารถคลิกเข้าไปดูรายละเอียดได้
- 3. สามารถค้นหาข้อมูลได้

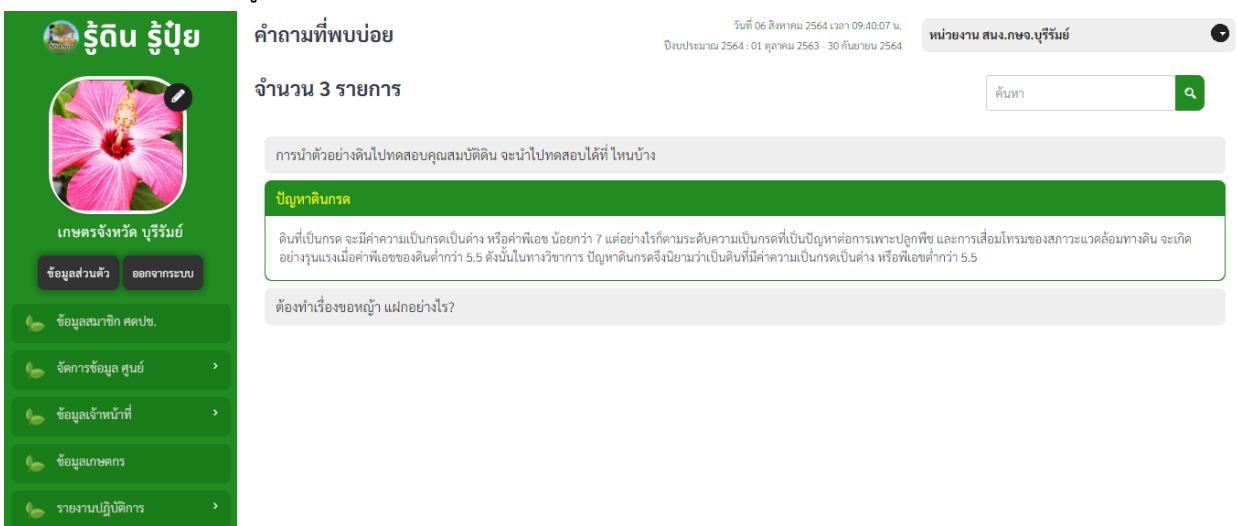

# รูปภาพ *57* คำถามที่พบบ่อย

#### **ร้านค้า (Q Shop)**

- 1. เลือกเมนู ร้านค้า ( Q Shop)
- 2. แสดงรายการร้านค้า ชื่อร้านค้า ที่อยู่ เลขที่ใบอนุญาต วันหมดอายุในการอนุญาตขายปุ๋ย และโลเคชั่น
- 3. สามารถค้นหาข้อมูลร้านค้า

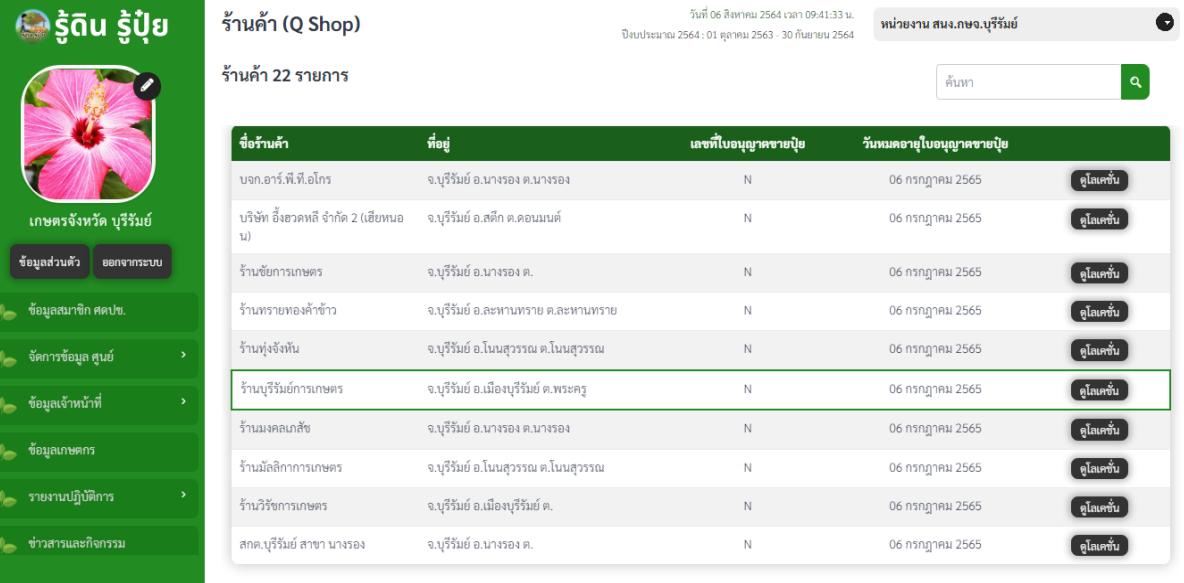

 $\begin{pmatrix} 1 & 0 \\ 0 & 1 \end{pmatrix}$ 

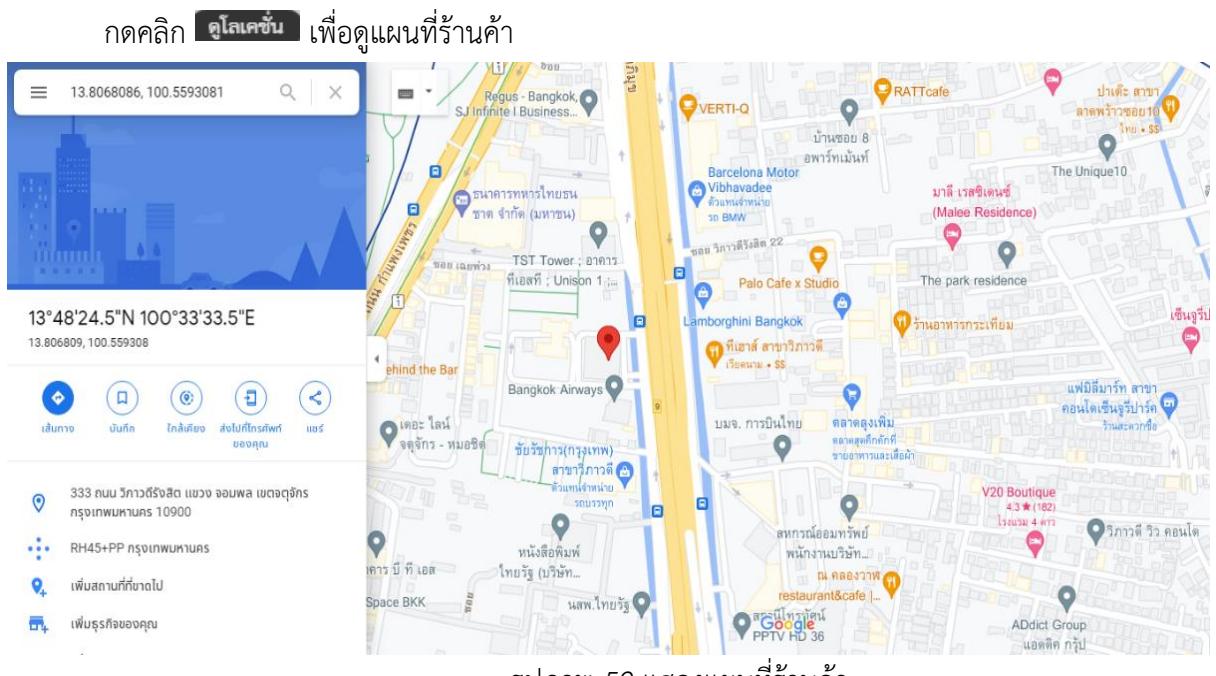

รูปภาพ *58* ร้านค้า

รูปภาพ *59* แสดงแผนที่ร้านค้า